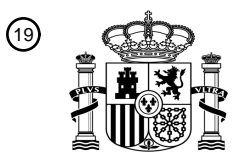

OFICINA ESPAÑOLA DE PATENTES Y MARCAS

ESPAÑA

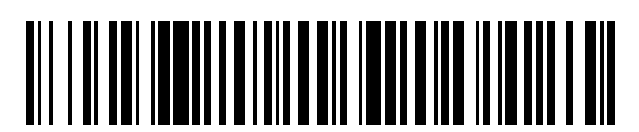

<sup>11</sup> **2 612 542** Número de publicación:

 $(51)$  Int. CI.: *H04L 29/06* (2006.01) *H04L 29/08* (2006.01) *H04M 3/38* (2006.01) *H04W 4/08* (2009.01) *H04L 12/18* (2006.01) *H04M 3/56* (2006.01)

## 12 TRADUCCIÓN DE PATENTE EUROPEA T3

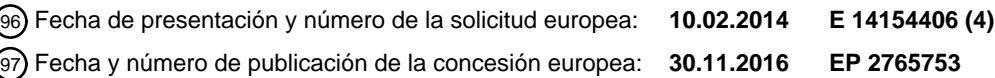

54 Título: **Sistema de gestión, método de gestión y producto de programa informático**

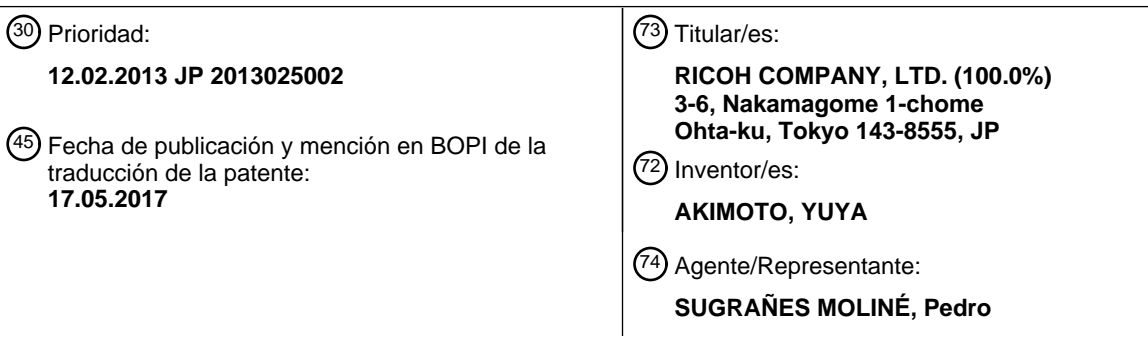

Aviso:En el plazo de nueve meses a contar desde la fecha de publicación en el Boletín Europeo de Patentes, de la mención de concesión de la patente europea, cualquier persona podrá oponerse ante la Oficina Europea de Patentes a la patente concedida. La oposición deberá formularse por escrito y estar motivada; sólo se considerará como formulada una vez que se haya realizado el pago de la tasa de oposición (art. 99.1 del Convenio sobre Concesión de Patentes Europeas).

#### **DESCRIPCIÓN**

Sistema de gestión, método de gestión y producto de programa informático

#### 5 **Remisión a solicitudes relacionadas**

La presente solicitud reivindica la prioridad para la solicitud de patente de Japón con n.º 2013-025002, presentada en Japón el 12 de febrero de 2013.

#### 10 **Antecedentes de la invención**

#### **1. Campo de la invención**

La presente invención se refiere a un sistema de gestión, un método de gestión y un producto de programa 15 informático.

#### **2. Descripción de la técnica relacionada**

- En la actualidad se usan ampliamente unos sistemas de terminal que posibilitan comunicaciones entre ubicaciones 20 remotas a través de redes de comunicación tales como Internet. Un ejemplo de tales sistemas de terminal es un sistema de conferencia que posibilita la teleconferencia. En un sistema de conferencia general, un terminal en una sala de conferencias en la que una parte de una teleconferencia tal como un participante captura y recoge la imagen de y la voz en la sala de conferencias. A continuación, el sistema de conferencia convierte la imagen y la voz en datos digitales, y transmite los datos a un terminal homólogo en una sala de conferencias en la que se encuentra
- 25 otra parte. A continuación, el sistema de conferencia visualiza el vídeo en un visualizador y emite la voz a un altavoz que se proporciona en el terminal en la sala de conferencias homóloga. De esta forma, una conferencia se puede mantener entre ubicaciones remotas de una forma similar a una conferencia real.
- En un sistema de terminal de este tipo, se conoce una tecnología para permitir que un terminal se registre como un 30 destino para una comunicación de tal modo que se pueda realizar fácilmente una llamada a un terminal con el que se va a establecer una comunicación. Por ejemplo, la publicación de patente de Japón abierta a inspección pública con n.º 2006-074453 divulga una invención de un videoteléfono y un sistema de conferencia que permiten que la información de terminal de cada parte se registre cuando se mantiene por primera vez una conferencia, de tal modo que la información se puede usar para llamarse entre sí en las conferencias que se mantengan posteriormente.
- 35

Las operaciones de registrar terminales como destinos han sido laboriosas cuando tales operaciones se realizan durante los ajustes iniciales tras la introducción del sistema de terminal, cuando existe un gran número de terminales, y cuando los terminales son gestionados por diferentes administradores, por ejemplo, si es necesario realizar al mismo tiempo consideraciones de seguridad y similares, por ejemplo, si se debería permitir, o no, que un 40 determinado terminal se registrara como un destino.

En consideración de lo anterior, existe una necesidad de proporcionar un sistema de gestión, un método de gestión y un producto de programa informático que permitan que un terminal se registre como un destino de una forma menos problemática.

45

El documento EP 2 493 143 A1 divulga un aparato y un método correspondiente de control de la conexión entre terminales en los que una base de datos almacena una tabla que comprende una información acerca de una pluralidad de terminales que son capaces de solicitar una comunicación por videoconferencia. Una base de datos adicional almacena una información acerca de una identificación de esos terminales y la contraseña asociada que

50 permite el acceso del terminal al sistema de gestión de transmisión. Una base de datos de gestión de lista de candidatos, que almacena una tabla de gestión de lista de candidatos, almacena, para cada uno de una pluralidad de terminales de solicitud capaces de solicitar una comunicación por videoconferencia, la ID de terminal del terminal de solicitud, y una o más ID de terminal que, respectivamente, se asignan a unos terminales candidatos que se registran previamente para el terminal de solicitud.

55

El documento WO 2005/053323 A2 divulga un sistema de gestión de soporte físico colaborativo y un método correspondiente que permite que un propietario de un grupo o un gestor de un grupo que tiene derechos de administrador edite los miembros de los cuales se compone un grupo de miembros. Cuando se añade un miembro o invitado al grupo, este puede obtener invitaciones que solicitan su participación en un grupo. Los miembros que 60 aceptan una solicitud de invitación de grupo pueden recibir acceso a actividades, información, archivos, URL u otros datos o tipos de datos que pueden estar asociados con el grupo.

#### **Sumario de la invención**

65 Un objeto de la presente invención es resolver, al menos en parte, los problemas en la tecnología convencional.

De acuerdo con la presente invención, se proporciona un sistema de gestión para gestionar uno o más terminales, comprendiendo el sistema de gestión: una unidad de almacenamiento que está configurada para almacenar en la misma los terminales de tal modo que cada uno de los terminales y otro terminal que se puede especificar como un destino de cada uno de los terminales se encuentran de una forma asociada; una unidad de autenticación que está

- 5 configurada para realizar una autenticación para establecer una conexión con el sistema de gestión con una información de identificación de un terminal o una información de identificación de un administrador de un terminal; una unidad de comunicación que está configurada para dar lugar a que un primer terminal transmita, a cada uno de uno o más segundos terminales que no sean los terminales asociados que se almacenan en la unidad de almacenamiento, una solicitud para la aprobación de registrar cada uno de los uno o más segundos terminales como
- 10 un destino del primer terminal; y una unidad de control de almacenamiento que está configurada para almacenar, en la unidad de almacenamiento, cada uno de los uno o más segundos terminales como un terminal que se puede especificar como un destino de una forma asociada con el primer terminal, cuando se establece la conexión con el sistema de gestión con la información de identificación del terminal y se recibe una respuesta de aprobación a la solicitud para la aprobación, y también cuando se establece la conexión con el sistema de gestión con la información
- 15 de identificación del administrador y no se recibe respuesta de aprobación alguna a la solicitud de aprobación. La presente invención también proporciona un método de gestión que es realizado por un sistema de gestión que gestiona uno o más terminales y que comprende una unidad de almacenamiento que almacena en la misma los terminales de tal modo que cada uno de los terminales y otro terminal que se puede especificar como un destino de cada uno de los terminales se encuentran de una forma asociada, comprendiendo el método de gestión: mediante
- 20 una unidad de autenticación, realizar una autenticación para establecer una conexión con el sistema de gestión con una información de identificación de un terminal o una información de identificación de un administrador de un terminal; mediante una unidad de comunicación, dar lugar a que un primer terminal transmita, a cada uno de uno o más segundos terminales que no sean los terminales asociados que se almacenan en la unidad de almacenamiento, una solicitud para la aprobación de registrar cada uno de los uno o más segundos terminales como un destino del
- 25 primer terminal; y mediante una unidad de control de almacenamiento, almacenar, en la unidad de almacenamiento, cada uno de los uno o más segundos terminales como un terminal que se puede especificar como un destino de una forma asociada con el primer terminal, cuando se establece la conexión con el sistema de gestión con la información de identificación del terminal y se recibe una respuesta de aprobación a la solicitud para la aprobación, y también cuando se establece la conexión con el sistema de gestión con la información de identificación del administrador y
- 30 no se recibe respuesta de aprobación alguna a la solicitud de aprobación.

La presente invención también proporciona un producto de programa informático que comprende un medio no transitorio utilizable por ordenador que tiene un programa informático que da lugar a que un ordenador que gestiona uno o más terminales y que incluye una unidad de almacenamiento que está configurada para almacenar en la

- 35 misma los terminales de tal modo que cada uno de los terminales y otro terminal que se puede especificar como un destino de cada uno de los terminales se encuentran de una forma asociada, funcione como: una unidad de autenticación que está configurada para realizar una autenticación para establecer una conexión con el sistema de gestión con una información de identificación de un terminal o una información de identificación de un administrador de un terminal; una unidad de comunicación que está configurada para dar lugar a que un primer terminal transmita,
- 40 a cada uno de uno o más segundos terminales que no sean los terminales asociados que se almacenan en la unidad de almacenamiento, una solicitud para la aprobación de registrar cada uno de los uno o más segundos terminales como un destino del primer terminal; y una unidad de control de almacenamiento que está configurada para almacenar, en la unidad de almacenamiento, cada uno de los uno o más segundos terminales como un terminal que se puede especificar como un destino de una forma asociada con el primer terminal, cuando se
- 45 establece la conexión con el sistema de gestión con la información de identificación del terminal y se recibe una respuesta de aprobación a la solicitud para la aprobación, y también cuando se establece la conexión con el sistema de gestión con la información de identificación del administrador y no se recibe respuesta de aprobación alguna a la solicitud de aprobación.
- 50 Los anteriores, así como otros, objetos, características, ventajas e importancia técnica e industrial de la presente invención se entenderán mejor mediante la lectura de la siguiente descripción detallada de realizaciones actualmente preferidas de la invención, cuando se considere en conexión con los dibujos adjuntos.

#### **Breve descripción de los dibujos**

55

La figura 1 es un diagrama para explicar un ejemplo de una configuración de un sistema de gestión de acuerdo con una primera realización de la presente invención;

la figura 2 es un diagrama para explicar un ejemplo de una BD de gestión de autenticación de terminales de acuerdo con la primera realización;

60 la figura 3 es un diagrama para explicar un ejemplo de una BD de gestión de terminales de acuerdo con la primera realización;

la figura 4 es un diagrama para explicar un ejemplo de una BD de gestión de lista de destinos de acuerdo con la primera realización;

- la figura 5 es un diagrama para explicar un ejemplo de una BD de gestión de solicitudes de adición de acuerdo 65 con la primera realización;
	- la figura 6 es un diagrama para explicar un ejemplo de una BD de administradores de acuerdo con la primera

realización;

la figura 7 es un diagrama para explicar un ejemplo de cómo se registra un destino cuando una ID de terminal se usa para iniciar sesión en el sistema de gestión de acuerdo con la primera realización;

la figura 8 es un diagrama para explicar un ejemplo de cómo se registra un destino cuando se usa una ID de 5 administrador para iniciar sesión en el sistema de gestión de acuerdo con la primera realización (con una aprobación);

la figura 9 es un diagrama para explicar un ejemplo de cómo se registra un destino cuando se usa una ID de administrador para iniciar sesión en el sistema de gestión de acuerdo con la primera realización (con la aprobación omitida);

10 la figura 10 es un diagrama de flujo para explicar un método de gestión del sistema de gestión de acuerdo con la primera realización;

la figura 11 es un diagrama de un ejemplo de una pantalla de autenticación en el sistema de gestión de acuerdo con la primera realización;

- la figura 12 es un diagrama de un ejemplo de una pantalla de registro de administrador en el sistema de gestión 15 de acuerdo con la primera realización;
	- la figura 13 es un diagrama de un ejemplo de una pantalla de lista de terminales gestionados en el sistema de gestión de acuerdo con la primera realización;
		- la figura 14 es un diagrama de un ejemplo de una pantalla de registro de terminal gestionado en el sistema de gestión de acuerdo con la primera realización;
- 20 la figura 15 es un diagrama de un ejemplo de una pantalla de registro de terminal de destino en el sistema de gestión de acuerdo con la primera realización; la figura 16 es un diagrama de flujo para explicar un método para registrar y suprimir un terminal que es gestionado por el sistema de gestión de acuerdo con la primera realización;
- la figura 17 es un diagrama de flujo para explicar un método para registrar y suprimir un destino del terminal que 25 es gestionado por el sistema de gestión de acuerdo con la primera realización; la figura 18 es un diagrama para explicar un ejemplo de una BD de gestión de aprobación de lista de destinos de acuerdo con una segunda realización de la presente invención; y la figura 19 es un diagrama para explicar un ejemplo de una configuración de soporte físico de un aparato de control de visualización y un aparato de gestión de terminales en el sistema de gestión de acuerdo con la primera 30 y la segunda realizaciones.

### **Descripción detallada de las realizaciones preferidas**

- A continuación, se explicarán con detalle algunas realizaciones del sistema de gestión, el método de gestión y el 35 producto de programa informático de acuerdo con la presente invención con referencia a los dibujos adjuntos. La figura 1 es un diagrama para explicar un ejemplo de una configuración de un sistema de gestión 100 de acuerdo con una primera realización de la presente invención.
	- Primera realización
- 40

El sistema de gestión 100 incluye un aparato de control de visualización 10, una red de comunicación 20 y un aparato de gestión de terminales 30. Los terminales 50a a 50n están conectados con la red de comunicación 20. El número de los terminales 50a a 50n puede ser cualquier número. En lo sucesivo en el presente documento, cuando no se distingue cada uno de los terminales 50a a 50n, en general, se hace referencia a los terminales 50a a 50n

45 como terminales 50. El aparato de control de visualización 10, el aparato de gestión de terminales 30 y los terminales 50 están conectados entre sí por medio de la red de comunicación 20. Un sistema de conexión de la red de comunicación 20 puede ser cableado o inalámbrico.

En primer lugar, se explicará el aparato de gestión de terminales 30. El aparato de gestión de terminales 30 incluye 50 una segunda unidad de comunicación 31, una segunda unidad de autenticación 32, una unidad de control de almacenamiento 33 y una unidad de almacenamiento 40. La unidad de control de almacenamiento 33 incluye una unidad de procesamiento de almacenamiento y de lectura 34, una unidad de extracción 35, una unidad de gestión de terminal 36, una unidad de gestión de lista de destinos 37, una unidad de comprobación de estatus de terminal 38 y una unidad de gestión de solicitud de adición 39. La unidad de almacenamiento 40 incluye una base de datos (BD)

- 55 de gestión de autenticación de terminales 41, una BD de gestión de terminales 42, una BD de gestión de lista de destinos 43, una BD de gestión de solicitudes de adición 44 y una BD de administradores 45.
- La figura 2 es un diagrama para explicar un ejemplo de la BD de gestión de autenticación de terminales 41 de acuerdo con la primera realización. Cada registro en la BD de gestión de autenticación de terminales 41 incluye una 60 identificación de terminal (ID) y una contraseña. Una ID de terminal es una información de identificación para identificar un terminal 50. La ID de terminal puede ser un fragmento de información de identificación que se almacena en el terminal por adelantado, o que es introducido en el terminal por un usuario. La contraseña es una contraseña para establecer una conexión con el sistema de gestión 100 usando la ID de terminal. Cada registro en la BD de gestión de autenticación de terminales 41 puede incluir cualquier columna que no sean las que se
- 65 mencionan en el presente documento.

La figura 3 es un diagrama para explicar un ejemplo de la BD de gestión de terminales 42 de acuerdo con la primera realización. Cada registro en la BD de gestión de terminales 42 incluye una ID de terminal, un nombre, un estatus de operación, una fecha y hora de recepción y una dirección de IP del terminal. La ID de terminal es un fragmento de información de identificación para identificar un terminal 50. El nombre puede ser un nombre del terminal 50, el

- 5 nombre de un usuario del terminal 50, o el nombre de una ubicación. El estatus de operación representa un estatus de operación del terminal 50. La fecha y hora de recepción representa la fecha y hora a la que es recibida una solicitud de conexión por el sistema de gestión 100 a partir del terminal 50. La dirección de IP es una dirección de IP del terminal 50. Cada registro en la BD de gestión de terminales 42 puede incluir cualquier columna que no sean las que se mencionan en el presente documento.
- 10

La figura 4 es un diagrama para explicar un ejemplo de la BD de gestión de lista de destinos 43 de acuerdo con la primera realización. Cada registro en la BD de gestión de lista de destinos 43 incluye una ID de terminal y una ID de terminal de destino. La ID de terminal es un fragmento de información de identificación para identificar un terminal 50. La ID de terminal de destino es la ID de terminal de otro terminal 50 que se almacena como un destino del

- 15 terminal 50. Dicho de otra forma, la BD de gestión de lista de destinos 43 almacena en la misma un terminal 50 y otro terminal 50 capaz de comunicarse con el terminal 50, para cada uno de los terminales 50. Además, cada registro en la BD de gestión de lista de destinos 43 puede incluir cualquier columna que no sean las que se mencionan en el presente documento.
- 20 La figura 5 es un diagrama para explicar un ejemplo de la BD de gestión de solicitudes de adición 44 de acuerdo con la primera realización. Cada registro en la BD de gestión de solicitudes de adición 44 incluye una ID de terminal solicitante y una ID de terminal solicitado. La ID de terminal solicitante es un fragmento de información de identificación para identificar un terminal 50 que solicita un registro de un destino. La ID de terminal solicitado es un fragmento de información de identificación para identificar un terminal 50 que se va a registrar sobre la base de la 25 solicitud de registro que es emitida por el terminal 50 que es identificado por la ID de terminal solicitante. Además,
- cada registro en la BD de gestión de solicitudes de adición 44 puede incluir cualquier columna que no sean las que se mencionan en el presente documento.
- La figura 6 es un diagrama para explicar un ejemplo de la BD de administradores 45 de acuerdo con la primera 30 realización. Cada registro en la BD de administradores 45 incluye una ID de administrador, una contraseña y una ID de terminal gestionado. La ID de administrador es un fragmento de información de identificación para identificar un administrador de un terminal 50. La ID de administrador puede ser una dirección de correo electrónico o un nombre de usuario del administrador. La contraseña es una contraseña para establecer una conexión con el sistema de gestión 100 usando la ID de administrador. La ID de terminal gestionado es la ID de terminal de un terminal 50 que
- 35 es gestionado por un administrador que es identificado por la ID de administrador. En la figura 6, una ID de administrador está asociada con una pluralidad de ID de terminal gestionado en un registro, pero se puede usar una pluralidad de registros para asociar la ID de administrador con las ID de terminal gestionado respectivas. Además, cada registro en la BD de administradores 45 puede incluir cualquier columna que no sean las que se mencionan en el presente documento.
- 40

Haciendo referencia de nuevo a la figura 1, la segunda unidad de comunicación 31 se comunica con otros aparatos por medio de la red de comunicación 20. La segunda unidad de autenticación 32 realiza una autenticación de la conexión con una función de comunicación del sistema de gestión 100 (por ejemplo, una función tal como una función de teleconferencia usando los terminales 50). La segunda unidad de autenticación 32 recupera la BD de 45 gestión de autenticación de terminales 41 en la unidad de almacenamiento 40 usando una ID de terminal y una

- contraseña que se incluyen en la información de inicio de sesión que es recibida por la segunda unidad de comunicación 31 como una clave de recuperación. La segunda unidad de autenticación 32 realiza una autenticación para determinar si se va a permitir una conexión con una función de comunicación del sistema de gestión 100, mediante la determinación de si la clave de recuperación coincide con alguna información en la BD de gestión de
- 50 autenticación de terminales 41. La unidad de gestión de terminal 36 gestiona el estatus de operación del terminal 50 que ha solicitado la conexión a partir de una función de comunicación del sistema de gestión 100. La unidad de gestión de terminal 36 actualiza el registro que se indexa mediante la ID de terminal de un terminal 50 que ha solicitado la conexión a partir de una función de comunicación del sistema de gestión 100 en la BD de gestión de terminales 42. En concreto, la unidad de gestión de terminal 36 cambia el estatus de operación de sin conexión a
- 55 con conexión (disponible para una transmisión), y actualiza la fecha y hora de recepción y la dirección de IP.

La unidad de extracción 35 recupera la BD de gestión de lista de destinos 43 usando la ID de terminal del terminal 50 que ha solicitado la conexión a partir del sistema de gestión 100 como una clave, y lee unas ID de terminal de destino que se registran como los destinos del terminal 50 que ha solicitado la conexión. A continuación, la unidad 60 de extracción 35 recupera la BD de gestión de terminales 42 usando cada una de las ID de terminal que se extraen

- de este modo como una clave de recuperación y lee el estatus de operación del terminal 50 que se corresponde con cada una de las ID de terminal que se extraen de este modo. De esta forma, la unidad de extracción 35 adquiere el estatus de operación del terminal 50 que ha solicitado la conexión a partir del sistema de gestión 100, y el estatus de operación de cada uno de los terminales 50 que se almacenan como destinos del terminal 50 que ha solicitado la 65 conexión a partir del sistema de gestión 100. A continuación, las ID de terminal de destino y los estatus de operación
- de las ID de terminal de destino respectivas que se adquieren de este modo se transmiten al terminal 50 que ha

solicitado la conexión a partir del sistema de gestión 100 por medio de la segunda unidad de comunicación 31. A través de este proceso, una lista de destinos que incluye las ID de terminal de destino se visualiza en el terminal 50. De esta forma, se permite que un usuario del terminal 50 seleccione un destino deseado de entre la lista de destinos de tal modo que se puede establecer una sesión entre estos terminales e implemente una función de comunicación

5 entre estos terminales. La sesión entre los terminales se puede establecer por medio del sistema de gestión 100, o se puede establecer directamente sin la intermediación del sistema de gestión 100. Los datos de contenido se pueden intercambiar a lo largo de la sesión con el terminal de destino. Los ejemplos de los datos de contenido incluyen datos de imagen, datos de voz y datos de texto. Los datos de imagen incluyen imágenes fijas e imágenes en movimiento.

10

La unidad de extracción 35 también puede recuperar la BD de gestión de lista de destinos 43 usando la ID de terminal del terminal 50 que ha solicitado la conexión a partir del sistema de gestión 100 como una clave, y extraer unos ID de terminal en un registro en el que el terminal 50 que ha solicitado la conexión se registra como una ID de terminal de destino. A continuación, la unidad de extracción 35 puede adquirir los estatus de operación de los 15 terminales 50 que han registrado el terminal 50 que es el solicitante de la conexión como un destino.

La unidad de gestión de solicitud de adición 39 añade, cambia y suprime un registro a, en y de la BD de gestión de solicitudes de adición 44. La unidad de comprobación de estatus de terminal 38 comprueba el estatus de operación de un terminal 50 mediante la recuperación de la BD de gestión de terminales 42. La unidad de gestión de lista de

- 20 destinos 37 añade, cambia y suprime un registro a, en y de la BD de gestión de lista de destinos 43. Por ejemplo, la unidad de gestión de lista de destinos 37 recupera la BD de gestión de lista de destinos 43 para un registro que se indexa mediante una ID de terminal que coincide con una ID de terminal solicitante que se registra en la BD de gestión de solicitudes de adición 44, y extrae el registro a partir de la BD de gestión de lista de destinos 43. A continuación, la unidad de gestión de lista de destinos 37 añade la ID de terminal solicitado que se registra en el
- 25 registro que se indexa mediante la ID de terminal solicitante en la BD de gestión de solicitudes de adición 44 a las ID de terminal de destino del registro que se extrae de este modo en la BD de gestión de lista de destinos 43. La unidad de procesamiento de almacenamiento y de lectura 34 realiza un proceso de almacenamiento de datos en la unidad de almacenamiento 40. La unidad de procesamiento de almacenamiento y de lectura 34 también realiza un proceso de lectura de los datos que se almacenan en la unidad de almacenamiento 40.
- 30

El aparato de control de visualización 10 incluye una primera unidad de comunicación 11, una primera unidad de autenticación 12 y una unidad de control de visualización 13. La unidad de control de visualización 13 incluye una unidad de procesamiento de almacenamiento y de lectura 14, una unidad de extracción 15 y una unidad de creación de pantalla 16. La primera unidad de comunicación 11, la unidad de procesamiento de almacenamiento y de lectura

- 35 14 y la unidad de extracción 15 son las mismas que la segunda unidad de comunicación 31, la unidad de procesamiento de almacenamiento y de lectura 34 y la unidad de extracción 35, respectivamente. Por lo tanto, las explicaciones de las mismas se omiten en el presente caso. A pesar de que el aparato de control de visualización 10 no está provisto con la unidad de almacenamiento 40, la unidad de procesamiento de almacenamiento y de lectura 14 y la unidad de extracción 15 pueden lograr las mismas funciones que las de la unidad de procesamiento de 40 almacenamiento y de lectura 34 y la unidad de extracción 35, respectivamente, mediante el acceso a la unidad de
- almacenamiento 40 por medio de la red de comunicación 20.

La primera unidad de autenticación 12 realiza una autenticación de la conexión con una función de gestión del sistema de gestión 100 (por ejemplo, una función para añadir o suprimir un terminal gestionado 50 o un destino del 45 terminal gestionado 50). La primera unidad de autenticación 12 recupera la BD de gestión de autenticación de terminales 41 (o la BD de administradores 45) en la unidad de almacenamiento 40 usando una ID de terminal (o una ID de administrador) y una contraseña que se incluyen en la información de inicio de sesión que es recibida por la primera unidad de comunicación 11 como una clave de recuperación. La primera unidad de autenticación 12 realiza una autenticación para determinar si se va a permitir una conexión con la función de gestión del sistema de gestión 50 100, mediante la determinación de si la clave de recuperación coincide con alguna información en la BD de gestión

de autenticación de terminales 41 (o la BD de administradores 45).

La unidad de creación de pantalla 16 genera una pantalla de autenticación (véase la figura 11), una pantalla de registro de administrador (véase la figura 12), una pantalla de lista de terminales gestionados (véase la figura 13), 55 una pantalla de registro de terminal gestionado (véase la figura 14), una pantalla de registro de terminal de destino (véase la figura 15), y similares. La unidad de creación de pantalla 16 crea una pantalla usando el lenguaje de marcado de hipertexto (HTML, *hypertext markup language*), por ejemplo.

La figura 7 es un diagrama para explicar un ejemplo de cómo se registra un destino cuando una ID de terminal se 60 usa para iniciar sesión en el sistema de gestión 100 de acuerdo con la primera realización. El terminal 50a establece una conexión con el sistema de gestión 100 con la ID de terminal del terminal 50a. A continuación, el terminal 50a transmite una solicitud de registro de destino al sistema de gestión 100 para comprobar si se permite un registro del terminal 50b como un destino del terminal 50a ((1)). A continuación, el sistema de gestión 100 transmite una solicitud de aprobación de registro de destino que indica una solicitud para la aprobación del registro al terminal 50b ((2)). A 65 continuación, el terminal 50b transmite una respuesta de aprobación o una respuesta de rechazo al sistema de gestión 100 ((3)). Cuando se recibe una respuesta de aprobación, el sistema de gestión 100 registra el destino, y

transmite una notificación de compleción de registro de destino que indica que se ha completado el registro del destino al terminal 50a y el terminal 50b ((4)).

- La figura 8 es un diagrama para explicar un ejemplo de cómo se registra un destino cuando se usa una ID de 5 administrador para iniciar sesión en el sistema de gestión 100 de acuerdo con la primera realización (con una aprobación). El sistema de gestión 100 recibe una conexión por parte de un administrador con una ID de administrador. La conexión puede ser recibida por un terminal 50 que está dedicado al administrador, o puede ser recibida por un terminal de propósito general 50. A continuación, el administrador (el terminal 50 que es operado por el administrador) transmite una solicitud de registro de destino que es una solicitud de registro para pedir un permiso
- 10 para registrar el terminal 50n como un destino del terminal 50a, como un destino del terminal 50b y como un destino del terminal 50c al sistema de gestión 100 ((1)). A continuación, el sistema de gestión 100 transmite una solicitud de aprobación de registro de destino que es una solicitud para la aprobación del registro al terminal 50n ((2)). A continuación, el terminal 50n transmite una respuesta que indica si la solicitud se aprueba o se rechaza al sistema de gestión 100 ((3)). Cuando se recibe una respuesta de aprobación, el sistema de gestión 100 registra el destino, y
- 15 transmite una notificación de compleción de registro de destino que indica que se ha completado el registro del terminal 50n como un destino al terminal 50a, el terminal 50b, el terminal 50c y el terminal 50n ((4)).

La figura 9 es un diagrama para explicar un ejemplo de cómo se registra un destino cuando se usa una ID de administrador para iniciar sesión en el sistema de gestión 100 de acuerdo con la primera realización (con la 20 aprobación omitida). El sistema de gestión 100 recibe una conexión por parte de un administrador usando una ID de administrador. La conexión puede ser recibida por un terminal 50 que está dedicado al administrador, o puede ser recibida por un terminal de propósito general 50. A continuación, el administrador (el terminal 50 que es operado por el administrador) transmite una solicitud de registro de destino que es una solicitud de registro para pedir un permiso para registrar el terminal 50n como un destino del terminal 50a, como un destino del terminal 50b y como un destino 25 del terminal 50c al sistema de gestión 100 ((1)). A continuación, el sistema de gestión 100 registra el destino, y transmite una notificación de compleción de registro de destino que indica que se ha completado el registro del terminal 50n como un destino al terminal 50a, el terminal 50b, el terminal 50c y el terminal 50n, sin transmitir una solicitud de aprobación de registro (una solicitud para la aprobación del registro) al terminal 50n ((2)). En la figura 9, se omiten algunas etapas, en comparación con el proceso en la figura 8, Por ejemplo, cuando las ID de 30 administrador para la totalidad del terminal 50a, el terminal 50b y el terminal 50c son los mismos que la ID de

- administrador para el terminal 50n, el sistema de gestión 100 de acuerdo con la realización registra el destino sin transmitir una solicitud de aprobación de registro (una solicitud para la aprobación de un registro) o recibir una respuesta de aprobación.
- 35 La figura 10 es un diagrama de flujo para explicar un método de gestión del sistema de gestión 100 de acuerdo con la primera realización. La primera unidad de autenticación 12 determina si se recibe una solicitud de conexión con una ID de administrador a partir del terminal 50 que es operado por un administrador por medio de la red de comunicación 20 (la etapa S101). Si se recibe una solicitud de conexión con una ID de administrador (Sí en la etapa S101), el control del sistema va a la etapa S102. Si no se recibe una solicitud de conexión con una ID de 40 administrador (cuando se recibe una solicitud de conexión con una ID de terminal) (No en la etapa S101), la primera unidad de autenticación 12 realiza el proceso con inicio de sesión de ID de terminal (la etapa S199).

El proceso con inicio de sesión de ID de terminal es el mismo que el proceso de registro de destino que se permite cuando se usa una ID de administrador en un inicio de sesión, excepto por la aplicación de algunas restricciones. En 45 concreto, en el proceso con inicio de sesión de ID de terminal, no se permite un registro de destino sin respuesta de aprobación alguna. Además, en el proceso con inicio de sesión de ID de terminal, no se permite un registro en bloque de una pluralidad de terminales de destino usando registros en la BD de administradores 45. Excepto por estas dos, el proceso con inicio de sesión de ID de terminal es el mismo que el proceso de registro de destino con una ID de administrador. Por lo tanto, se omitirá una explicación detallada del proceso con inicio de sesión de ID de 50 terminal, y se explicará en lo sucesivo, como un ejemplo, un proceso de registro de destino con una ID de

administrador.

La figura 11 es un diagrama de un ejemplo de una pantalla de autenticación en el sistema de gestión 100 de acuerdo con la primera realización. Antes de emitir una solicitud de conexión en la etapa S101, la pantalla de 55 autenticación que se ilustra en la figura 11 se visualiza en el terminal 50 que es operado por el administrador, por ejemplo.

Haciendo referencia de nuevo a la figura 10, la primera unidad de autenticación 12 determina si se registra, o no, alguna información de administrador, tal como una contraseña, en la BD de administradores 45 (la etapa S102). Si 60 se registra una información de administrador en la BD de administradores 45 (No en la etapa S102), se establece una conexión con el sistema de gestión 100 con la ID de administrador (la etapa S104). Si una información de administrador está sin registrar en la BD de administradores 45 (Sí en la etapa S102), una pantalla de registro se visualiza en el terminal 50 que es operado por el administrador. A continuación, la información de administrador que se introduce en la pantalla de registro se registra en la BD de administradores 45, y se establece la conexión con el 65 sistema de gestión 100 (la etapa S103). Un ejemplo de una situación en la que no se registra información de administrador alguna en la BD de administradores 45 incluye un caso en el que se usa una ID de administrador por primera vez con una contraseña por defecto.

La figura 12 es un diagrama de un ejemplo de una pantalla de registro de administrador en el sistema de gestión 100 de acuerdo con la primera realización. En la etapa S103, la pantalla de registro de administrador que se ilustra en la 5 figura 12 se presenta al usuario, por ejemplo.

Haciendo referencia de nuevo a la figura 10, la unidad de creación de pantalla 16 crea una pantalla de lista de terminales gestionados. A continuación, la pantalla se transmite al terminal 50, y se visualiza en el terminal 50 que es operado por el administrador (la etapa S105). La figura 13 es un diagrama de un ejemplo de la pantalla de lista de

- 10 terminales gestionados en el sistema de gestión 100 de acuerdo con la primera realización. La pantalla de lista de terminales gestionados visualiza un nombre, una ID de terminal y unas ID de terminal de destino (las ID de terminal de los terminales 50 que se almacenan de una forma asociada como destinos del terminal 50 que es identificado por la ID de terminal), de una forma asociada con el terminal 50 que se gestiona con la ID de administrador que se usa para iniciar sesión en el sistema de gestión 100. La pantalla de lista de terminales gestionados se crea sobre la base
- 15 de una información que es adquirida por el aparato de control de visualización 10 a partir de la unidad de almacenamiento 40 en el aparato de gestión de terminales 30 por medio de la red de comunicación 20. Por ejemplo, el aparato de control de visualización 10 puede adquirir una ID de terminal gestionado que está asociado con la ID de administrador mediante la recuperación de la BD de administradores 45 usando la ID de administrador que es recibida por el aparato de control de visualización 10 como una clave de recuperación. Además, el aparato de
- 20 control de visualización 10 puede adquirir unas ID de terminal de destino que están asociadas con cada una de las ID de terminal gestionado mediante la recuperación de la BD de gestión de lista de destinos 43 usando la ID de terminal gestionado que se adquiere de este modo como una clave de recuperación. De la misma forma, el aparato de control de visualización 10 también puede adquirir un nombre que está asociado con cada una de las ID de terminal gestionado mediante la recuperación de la BD de gestión de terminales 42 usando la ID de terminal
- 25 gestionado que se adquiere de este modo como una clave de recuperación. A continuación, la unidad de creación de pantalla 16 determina si la entrada de usuario tiene por objeto, o no, un registro (o una supresión) de un terminal 50 (la etapa S106). Si la entrada de usuario tiene por objeto un registro (o una supresión) de un terminal 50 (Sí en la etapa S106), se realiza un proceso de operación con terminal gestionado (la etapa S107). El proceso de operación con terminal gestionado se describirá más adelante. Si la entrada de usuario no tiene por objeto un registro (o una

30 supresión) de un terminal 50 (No en la etapa S106), el control del sistema va a la etapa S108.

La unidad de creación de pantalla 16 determina si la entrada de usuario tiene por objeto, o no, un registro (o una supresión) de un destino de un terminal 50 (la etapa S108). Si la entrada de usuario tiene por objeto un registro (o una supresión) de un destino de un terminal 50 (Sí en la etapa S108), se realiza un proceso de operación con 35 destino (la etapa S109). El proceso de operación con destino se explicará más adelante. Si la entrada de usuario no tiene por objeto un registro (o una supresión) de un destino de un terminal 50 (No en la etapa S108), el control del sistema va a la etapa S110.

- A continuación, la unidad de creación de pantalla 16 determina si la operación se va, o no, a finalizar (si se realiza, o 40 no, alguna operación de cierre de sesión) (la etapa S110). Si se realiza una operación de cierre de sesión (Sí en la etapa S110), la unidad de creación de pantalla 16 cierra la sesión del usuario en el sistema de gestión 100 (la etapa S111). Si no se realiza operación de cierre de sesión alguna (No en la etapa S110), el control del sistema vuelve a la etapa S106.
- 45 La figura 16 es un diagrama de flujo para explicar cómo se registra y se suprime un terminal 50 que es gestionado por el sistema de gestión 100 de acuerdo con la primera realización (el proceso de operación con terminal gestionado) en la etapa S107 que se ilustra en la figura 10. La unidad de creación de pantalla 16 visualiza una pantalla para permitir que se seleccione uno de un registro y una supresión de un terminal 50, y determina si se va a realizar, o no, un registro de un terminal 50 sobre la base de la entrada al terminal 50 que es operado por un usuario
- 50 (administrador) (la etapa S201). Si se va a realizar un registro de un terminal 50 (Sí en la etapa S201), el aparato de control de visualización 10 transmite una solicitud de adición que contiene una ID de terminal que es introducida por el usuario y la ID de administrador al aparato de gestión de terminales 40. A continuación, se da lugar a que la unidad de procesamiento de almacenamiento y de lectura 34 en el aparato de gestión de terminales 40 añada la ID de terminal que se introduce de ese modo a las ID de terminal gestionado del registro que se indexa mediante la ID
- 55 de administrador que se usa en el inicio de sesión en la BD de administradores 45 (la etapa S202). Si no se va a realizar un registro de un terminal 50 (No en la etapa S201), la unidad de creación de pantalla 16 determina si se va a realizar, o no, una supresión de un terminal 50 (la etapa S203). Si se va a realizar una supresión de un terminal 50 (Sí en la etapa S203), el aparato de control de visualización 10 transmite una solicitud de supresión que contiene la ID de terminal que se introduce de ese modo y la ID de administrador al aparato de gestión de terminales 40. A
- 60 continuación, se da lugar a que la unidad de procesamiento de almacenamiento y de lectura 34 en el aparato de gestión de terminales 40 suprima la ID de terminal gestionado del registro que se indexa mediante la ID de administrador que se usa en el inicio de sesión en la BD de administradores 45 (la etapa S204). Si lo que se realiza no es una supresión de un terminal 50 (No en la etapa S203), el proceso se finaliza.
- 65 La figura 14 es un diagrama de un ejemplo de la pantalla de registro de terminal gestionado en el sistema de gestión 100 de acuerdo con la primera realización. En la etapa S202, la pantalla de registro de terminal gestionado que se

ilustra en la figura 14 se presenta visualmente al usuario, por ejemplo. A continuación, se explicarán las transiciones de las pantallas. En primer lugar, se explicará una transición de pantalla en el ejemplo de un registro. La unidad de creación de pantalla 16 detecta una operación de presión sobre un botón de "registrar terminal" en la pantalla de lista de terminales gestionados que se ilustra en la figura 13. A continuación, la unidad de creación de pantalla 16

- 5 visualiza la pantalla de registro de terminal gestionado que se ilustra en la figura 14. Si la unidad de creación de pantalla 16 detecta una operación de presión sobre un botón de "registrar" después de que se introduzca la ID de terminal de un terminal 50 (lo que puede ser de forma plural), el aparato de control de visualización 10 transmite una solicitud de adición al aparato de gestión de terminales 40, de la forma que se ha explicado en lo que antecede. La unidad de procesamiento de almacenamiento y de lectura 14 en el aparato de control de visualización 10 puede
- 10 actualizar directamente el registro en la BD de administradores 45 (añadir la ID de terminal a las ID de terminal gestionado del registro que se indexa mediante la ID de administrador que se usa en el inicio de sesión). La unidad de creación de pantalla 16 también actualiza la pantalla de lista de terminales gestionados de forma correspondiente a la actualización. A continuación, se explicará una transición de pantalla en el ejemplo de una supresión. Cuando la unidad de creación de pantalla 16 detecta una operación de presión sobre un botón de "suprimir terminal" al tiempo
- 15 que se coloca una marca en una casilla de verificación en la columna más a la izquierda en la información de los terminales 50 que se visualizan en la pantalla de lista de terminales gestionados que se ilustra en la figura 13, el aparato de control de visualización 10 transmite una solicitud de supresión al aparato de gestión de terminales 40, de la forma que se ha explicado en lo que antecede. De la misma forma que para una adición, la unidad de procesamiento de almacenamiento y de lectura 14 en el aparato de control de visualización 10 puede actualizar
- 20 directamente el registro en la BD de administradores 45 (suprimir la ID de terminal de las ID de terminal gestionado en el registro que se indexa mediante la ID de administrador que se usa en el inicio de sesión). La unidad de creación de pantalla 16 también actualiza la pantalla de lista de terminales gestionados de forma correspondiente a la actualización. Con referencia a la figura 14 se explica un ejemplo en el que la ID de terminal es introducida por un usuario, pero se puede introducir una ID de terminal mediante la designación de un archivo en el que se especifica
- 25 una ID de terminal, por ejemplo (por ejemplo, mediante la designación de una ruta que se requiere para que la unidad de creación de pantalla 16 consulte el archivo).

La figura 17 es un diagrama de flujo para explicar cómo se registra y se suprime un destino de un terminal 50 que es gestionado por el sistema de gestión 100 de acuerdo con la primera realización (el proceso de operación con 30 destino) en la etapa S109 que se ilustra en la figura 10. En este diagrama de flujo, debido a que se usa una ID de administrador en el inicio de sesión, se pueden ejecutar funciones tales como un registro de destino sin aprobación y un registro en bloque de una pluralidad de terminales de destino, tal como se ha explicado en lo que antecede, en comparación con cuando se usa una ID de terminal en un inicio de sesión. La unidad de creación de pantalla 16 recibe una operación para especificar un terminal que se va a registrar o a suprimir como un destino, a partir del

- 35 terminal 50 que es operado por el administrador, e identifica una ID de terminal que se va a registrar o a suprimir (lo que puede ser de forma plural) (la etapa S301). A continuación, la unidad de creación de pantalla 16 determina si la operación que se recibe a partir del terminal 50 que es operado por el administrador es, o no, una operación que indica un registro de un destino (la etapa S302). Por ejemplo, la unidad de creación de pantalla 16 determina si se detecta una operación de presión sobre un botón de "registrar destino" en la pantalla de lista de terminales
- 40 gestionados que se ilustra en la figura 13. En la pantalla de lista de terminales gestionados que se ilustra en la figura 13, se puede seleccionar una pluralidad de terminales 50 al mismo tiempo, tal como se ha mencionado en lo que antecede. Si la operación no es una operación que indica un registro de un destino (No en la etapa S302), el control del sistema va a la etapa S309. Si la operación es una operación que indica un registro de un destino (Sí en la etapa S302), la unidad de creación de pantalla 16 visualiza una pantalla para introducir un terminal 50 que se va a registrar 45 como un destino (la etapa S303).

La figura 15 es un diagrama de un ejemplo de la pantalla de registro de terminal de destino en el sistema de gestión de acuerdo con la primera realización. Se proporciona una casilla de verificación para cada uno de los terminales 50 que se van a registrar como un destino, como un elemento para seleccionar si se va a omitir, o no, un proceso de 50 aprobación en las etapas S305 y S306, que se explicarán más adelante. El aparato de control de visualización 10

- puede preguntar al aparato de gestión de terminales 30 si tanto la ID de terminal del terminal 50 que es el solicitante del registro de destino (el terminal 50 que se determina en la etapa S301) como la ID de terminal del terminal 50 que es solicitado para el registro de destino (el terminal 50 que se introduce en la pantalla que se ilustra en la figura 15) están asociadas con la ID de administrador del mismo administrador sobre la base de la información en la BD de
- 55 administradores 45, y visualizar la casilla de verificación con la condición de que se determine que ambas de las mismas están asociadas con la misma ID de administrador. Si se determina que estos terminales 50 no son gestionados por el mismo administrador, la casilla de verificación no se visualiza y el proceso de aprobación en la etapa S305 no se salta. Como alternativa, la unidad de creación de pantalla 16 puede omitir de forma automática el proceso de aprobación si ambos de estos terminales 50 son gestionados por el mismo administrador (están
- 60 asociados con la misma ID de administrador) sobre la base de la información en la BD de administradores 45, sin usar casilla de verificación alguna. Este proceso se puede implementar al dar lugar a que el aparato de control de visualización 10 transmita una solicitud para añadir un destino al aparato de gestión de terminales 30 por medio de la red de comunicación 20, y al dar lugar a que el aparato de gestión de terminales 30 consulte la información en la BD de administradores 45 que se almacena en la unidad de almacenamiento 40. En la figura 15 se explica un
- 65 ejemplo en el que la ID de terminal es introducida por un usuario, pero se puede introducir una ID de terminal mediante la designación de un archivo en el que se especifica una ID de terminal, por ejemplo (por ejemplo,

mediante la designación de una ruta que se requiere para que la unidad de creación de pantalla 16 consulte el archivo).

Haciendo referencia de nuevo a la figura 17, la unidad de creación de pantalla 16 determina un terminal registrado 5 que se va a registrar sobre la base de la ID de terminal que se introduce en la pantalla que se ilustra en la figura 15 (la etapa S304). Para dar una explicación usando la pantalla a modo de ejemplo que se ilustra en la figura 15, en respuesta a que se apriete un botón de "registrar", la unidad de creación de pantalla 16 identifica y determina la ID de terminal registrado que se introduce de este modo. A continuación, el aparato de control de visualización 10 transmite la ID de terminal registrado que se determina de este modo (la ID de terminal que se solicita para el

- 10 registro de destino) al aparato de gestión de terminales 30. Más en concreto, la primera unidad de comunicación 11 en el aparato de control de visualización transmite una solicitud para añadir un destino al aparato de gestión de terminales 30. La solicitud de adición contiene la ID de terminal del terminal 50 que es el solicitante del registro de destino (el terminal 50 que se determina en la etapa S301), la ID de terminal del terminal 50 correspondiente que es solicitado para el registro de destino (el terminal 50 que se introduce en la pantalla que se ilustra en la figura 15), y la
- 15 ID de administrador que se usa en el inicio de sesión. Cuando se visualizan las casillas de verificación en la figura 15, la solicitud de adición también contiene una información que indica que es necesario que se compruebe el requisito de aprobación sobre la base de las designaciones de las casillas de verificación para los terminales respectivos, y una información que indica para qué terminal registrado se puede omitir la aprobación sobre la base de la designación de una casilla de verificación para los terminales respectivos. 20
- A continuación, el aparato de gestión de terminales 30 determina si se requiere, o no, un proceso de aprobación sobre la base de la solicitud de adición que se recibe de este modo, para cada uno de los terminales 50 que se van a registrar como un destino (la etapa S305). En concreto, si la solicitud de adición que se recibe de este modo contiene la información que indica que es necesario que se compruebe un requisito de aprobación sobre la base de 25 las designaciones de terminal por medio de las casillas de verificación (cuando se visualizan las casillas de verificación en la figura 15), el aparato de gestión de terminales 30 determina que no se requiere el proceso de
- aprobación para un terminal registrado con una marca en la casilla de verificación, y determina que se requiere un proceso de aprobación para un terminal registrado sin una marca en la casilla de verificación. 30 Si la solicitud de adición no contiene la información que indica que es necesario que se compruebe un requisito de
- aprobación sobre la base de las designaciones de las casillas de verificación para los terminales respectivos (cuando no se visualizan las casillas de verificación en la figura 15), el aparato de gestión de terminales 30 determina si tanto la ID de terminal del solicitante del registro de destino como la ID de terminal que se solicita para el registro de destino están asociadas, o no, con la misma ID de administrador, mediante una consulta a la BD de 35 administradores 45. Si estas están asociadas con la misma ID de administrador, el aparato de gestión de terminales
- 30 determina que no se requiere el proceso de aprobación. Si no es así, el aparato de gestión de terminales 30 determina que se requiere el proceso de aprobación.
- Cuando la pantalla que se ilustra en la figura 15 solo permite que una ID de terminal que está asociada con una ID 40 de administrador del administrador que ha iniciado sesión en la BD de administradores 45 se introduzca como una ID de terminal que se va a registrar, el aparato de gestión de terminales 30 simplemente determina que ninguno de los terminales que se van a registrar requiere el proceso de aprobación, sin realizar la determinación de si la ID de terminal está asociada, o no, con la misma ID de administrador.
- 45 Si el aparato de gestión de terminales 30 determina que se requiere el proceso de aprobación (Sí en la etapa S305), el control del sistema va a la etapa S306. Si el aparato de gestión de terminales 30 determina que no se requiere el proceso de aprobación (No en la etapa S305), el control del sistema va a la etapa S308.
- A continuación, el sistema de gestión 100 transmite una solicitud para la aprobación para un registro de destino al 50 terminal 50 que se va a registrar como un destino (la etapa S306). Más en concreto, por ejemplo, este proceso se puede lograr de la siguiente forma. Si el aparato de gestión de terminales 30 determina que un par de un terminal solicitante y un terminal solicitado (el terminal que se va a registrar) de una solicitud de registro de destino requiere el proceso de aprobación en la etapa S305, la unidad de gestión de solicitud de adición 39 en el aparato de gestión de terminales 30 añade a y almacena en la BD de gestión de solicitudes de adición 44 que se ilustra en la figura 5, 55 un nuevo registro en el que se asocian la ID de terminal solicitante y la ID de terminal solicitado que se incluye en la solicitud de adición recibida.
- A continuación, la unidad de comprobación de estatus de terminal 38 en el aparato de gestión de terminales 30 comprueba el estatus de operación del terminal que se corresponde con la ID de terminal solicitado en la BD de 60 gestión de solicitudes de adición 44, mediante una consulta a la BD de gestión de terminales 42 sobre la base de la ID de terminal solicitado. Si la unidad de comprobación de estatus de terminal 38 determina que el estatus de operación indica que el terminal registrado se encuentra disponible para una comunicación (por ejemplo, con conexión (disponible para una transmisión)), la segunda unidad de comunicación 31 transmite una solicitud de aprobación de registro de destino al terminal 50 correspondiente. Si el estatus de operación indica que el terminal no 65 se encuentra disponible para una comunicación (por ejemplo, sin conexión), la segunda unidad de comunicación 31 transmite la solicitud de aprobación cuando el estatus de operación se actualiza a disponible para una comunicación.

A continuación, el sistema de gestión 100 determina si se recibe, o no, una respuesta de aprobación a partir del terminal solicitado al que se transmite la solicitud de aprobación (la etapa S307). Más en concreto, por ejemplo, esta determinación se puede realizar mediante la determinación de si la segunda unidad de comunicación 31 en el aparato de gestión de terminales 30 ha recibido, o no, una respuesta a la solicitud de aprobación de registro de 5 destino a partir del terminal 50, y mediante la determinación adicional de si la respuesta es, o no, una respuesta de aprobación.

Si se recibe una respuesta de aprobación (Sí en la etapa S307), o si se determina que no se requiere una aprobación en la etapa S305 (No en la etapa S305), cada uno del terminal 50 que solicita un registro de destino y el 10 terminal 50 que es solicitado para el registro de destino registra al otro como un terminal de destino (la etapa S308). Dicho de otra forma, si se determina Sí en la etapa S307, la unidad de gestión de lista de destinos 37 en el aparato de gestión de terminales 30 añade la ID de terminal del otro terminal 50 a las ID de terminal de destino en el registro correspondiente en la BD de gestión de lista de destinos 43 (realiza una adición al registro del terminal 50 que es el solicitante del registro de destino y al registro del terminal 50 que es solicitado para el registro de destino), sobre la

- 15 base de la información en la BD de gestión de solicitudes de adición 44. Si se determina No en la etapa S305, la unidad de gestión de lista de destinos 37 añade la ID de terminal de uno de los terminales 50 al registro del otro terminal 50 como una ID de terminal de destino en la BD de gestión de lista de destinos 43 (realiza una adición al registro del terminal solicitante 50 y al registro del terminal solicitado 50 de la solicitud de registro de destino), sobre la base de las ID de terminal (la ID de terminal solicitante de destino y la ID de terminal solicitado de destino) que se
- 20 incluyen en la solicitud de adición que se recibe de ese modo. En la etapa S308, solo el terminal 50 que es solicitado para el registro se puede registrar como un destino del terminal solicitante de registro 50, sin registrar el otro terminal 50 como un terminal de destino. Cuando se completan los registros, la segunda unidad de comunicación 31 puede enviar una notificación de la compleción de la adición del destino a los terminales 50 que se asocian en el registro que se actualiza de este modo en la BD de gestión de lista de destinos 43. Cuando se completa el proceso, la
- 25 unidad de gestión de solicitud de adición 39 en el aparato de gestión de terminales 30 suprime, de la BD de gestión de solicitudes de adición 44, el registro para el cual se completa el proceso de registro. Si se determina que el par de una ID de terminal solicitante de destino y una ID de terminal solicitado de destino no requieren aprobación alguna en la etapa S305, no se añade registro alguno del par a la BD de gestión de solicitudes de adición 44. Por lo tanto, no se requiere la supresión del registro.

30

La etapa S306 se puede ejecutar incluso en un caso en el que se determina que no se requiere el proceso de aprobación en la etapa S305 (No en la etapa S305). En un caso de este tipo, la etapa S308 se puede ejecutar con independencia de si se ha recibido, o no, una respuesta a una solicitud de aprobación de registro de destino, o si la respuesta es, o no, una respuesta de aprobación.

35

La unidad de creación de pantalla 16 determina si la operación es, o no, una operación que indica una supresión de un destino (la etapa S309). Por ejemplo, la unidad de creación de pantalla 16 determina si se presiona el botón de "suprimir destino" en la pantalla de lista de terminales gestionados que se ilustra en la figura 13. La pantalla de lista de terminales gestionados que se ilustra en la figura 13 permite que se seleccione una pluralidad de terminales 50 al 40 mismo tiempo. Si la operación no es una operación que indica una supresión de un destino (No en la etapa S309), el

proceso se finaliza. Si la operación es una operación que indica una supresión de un destino (Sí en la etapa S309), la unidad de creación de pantalla 16 visualiza una pantalla para introducir un terminal 50 que se va a suprimir del destino, identifica la ID de terminal del terminal 50 que se introduce de este modo (la etapa S310) y suprime, de los destinos del terminal que se opera de este modo, el terminal 50 (la etapa S311). 45

#### Segunda realización

A continuación, se explicará un sistema de gestión 100 de acuerdo con una segunda realización de la presente invención. El sistema de gestión 100 de acuerdo con la segunda realización es diferente del sistema de gestión 100 50 de acuerdo con la primera realización en que se usa una BD (la BD de gestión de aprobación de lista de destinos) tanto para la BD de gestión de lista de destinos 43 como para la BD de gestión de solicitudes de adición 44.

La figura 18 es un diagrama para explicar un ejemplo de la BD de gestión de aprobación de lista de destinos de acuerdo con la segunda realización. Cada registro en la BD de gestión de aprobación de lista de destinos incluye 55 una ID de terminal, una ID de terminal de destino y un estatus de aprobación. La ID de terminal es un fragmento de información de identificación para identificar un terminal 50. La ID de terminal de destino es la ID de terminal de otro terminal 50 que se almacena como un destino en el terminal 50. El estatus de aprobación es un estatus de aprobación para el par de una ID de terminal y una ID de terminal de destino. Dicho de otra forma, la BD de gestión de aprobación de lista de destinos gestiona una ID de terminal de destino en un registro, de una forma asociada con 60 una ID de terminal, y gestiona el estatus de aprobación de cada ID de terminal de destino. Por ejemplo, en el ejemplo que se ilustra en la figura 18, debido a que cada uno de 01aa y 01ab se registra como un destino del otro, 01aa y 01ab se pueden comunicar entre sí. Debido a que 01bb no se registra como un destino de 01ab, 01ab no puede designar a 01bb como una parte homóloga de comunicación. A pesar de que cada uno de 01aa y 01bb ha registrado al otro como un destino en la BD de gestión de aprobación de lista de destinos, el uno no puede designar

65 al otro como una parte homóloga de comunicación debido a que el estatus de aprobación se encuentra aún "pendiente". Además, cada registro en la BD de gestión de aprobación de lista de destinos puede incluir cualquier columna que no sean las que se mencionan en el presente documento.

A continuación, se explicará la forma en la que un destino de un terminal 50 se registra y se suprime cuando se usa la BD de gestión de aprobación de lista de destinos. La totalidad del proceso es el mismo que el que se ilustra en el 5 diagrama de flujo en la figura 17. Por lo tanto, el proceso de acuerdo con la segunda realización se explicará con referencia al diagrama de flujo en la figura 17, de la misma forma que para el sistema de gestión 100 de acuerdo con la primera realización.

Debido a que las etapas S301 a S305 son las mismas que las del sistema de gestión 100 de acuerdo con la primera 10 realización, las explicaciones de las mismas se omiten en el presente caso.

El sistema de gestión 100 transmite una solicitud de aprobación de registro de destino a un terminal 50 que se va a registrar como un destino (la etapa S306). Más en concreto, por ejemplo, este proceso se puede lograr de la siguiente forma. Cuando se determina que un par de una ID de terminal solicitante de destino y una ID de terminal 15 solicitado de destino (el terminal que se va a registrar) requiere una aprobación en la etapa S305, la unidad de gestión de solicitud de adición 39 en el aparato de gestión de terminales 30 añade la ID de terminal solicitante y la ID de terminal solicitado que se incluye en la solicitud de adición recibida como un nuevo registro de la BD de gestión de aprobación de lista de destinos. En este momento, el estatus de aprobación se ajusta a "pendiente". Para dar una explicación usando un ejemplo específico, en el presente caso se supone que un terminal 01aa (el terminal

20 solicitante) emite una solicitud de registro de destino a un terminal 01bb (el terminal solicitado).

Cuando el terminal 01aa solicita una adición del terminal 01bb como un destino, el terminal 01aa que es el terminal solicitante se añade a la columna de ID de terminal en la BD de gestión de aprobación de lista de destinos, y el terminal 01bb que es el terminal solicitado se añade a la columna de ID de terminal de destino en la BD de gestión 25 de aprobación de lista de destinos. A continuación, el estatus de aprobación del registro se ajusta a "pendiente". En el presente caso, el "pendiente" quiere decir un estatus en el que el terminal en la columna de ID de terminal ha solicitado una adición del terminal en la columna de ID de terminal de destino como un destino, pero la adición no se ha aprobado aún. El terminal 01bb que recibe la solicitud de adición también se puede añadir a la columna de ID de terminal al mismo tiempo, y el terminal 01aa que es el terminal solicitante se puede añadir a la columna de ID de 30 terminal de destino, y el estatus de aprobación se puede fijar a "pendiente". Mediante la adición de un registro de

esta forma, se añade un destino no solo al terminal que solicita la adición, sino también al terminal que recibe la solicitud, es decir, cada uno se añade como un destino del otro (en el sistema de gestión 100 de acuerdo con la primera realización, un par de terminales se añade una vez a la BD de gestión de solicitudes de adición 44, pero en el sistema de gestión 100 de acuerdo con la segunda realización, un par de terminales se escribe directamente en la 35 BD de gestión de aprobación de lista de destinos).

A continuación, la unidad de comprobación de estatus de terminal 38 en el aparato de gestión de terminales 30 consulta la BD de gestión de terminales 42 sobre la base de la ID de terminal de destino cuyo estatus de aprobación es "pendiente" en la BD de gestión de aprobación de lista de destinos, y comprueba el estatus de operación en el 40 registro correspondiente. Cuando la unidad de comprobación de estatus de terminal 38 determina que el estatus de operación indica que el terminal se encuentra disponible para una comunicación (por ejemplo, con conexión (disponible para una transmisión)), la segunda unidad de comunicación 31 transmite una solicitud de aprobación de registro de destino al terminal 50 correspondiente. Si el estatus de operación indica que el terminal no se encuentra disponible para una comunicación (por ejemplo, sin conexión), la segunda unidad de comunicación 31 transmite la

45 solicitud de aprobación cuando el estatus de operación se actualiza a disponible para una comunicación. La solicitud de aprobación puede incluir la ID de terminal solicitante correspondiente como una información para identificar qué terminal ha emitido la solicitud de registro de destino.

A continuación, el sistema de gestión 100 determina si se ha recibido, o no, una respuesta de aprobación a partir del 50 terminal 50 que se va a registrar al que se ha transmitido la solicitud de aprobación (la etapa S306). Más en concreto, por ejemplo, esta determinación se puede realizar mediante la determinación de si la segunda unidad de comunicación 31 en el aparato de gestión de terminales 30 ha recibido, o no, una respuesta a la solicitud de aprobación de registro de destino a partir del terminal 50, y mediante la determinación adicional de si la respuesta es, o no, una respuesta de aprobación. La respuesta puede incluir la ID de terminal solicitante como una información

55 para identificar la ID de terminal que ha emitido la solicitud de registro de destino para la cual se recibe la respuesta.

Si se recibe una respuesta de aprobación (Sí en la etapa S307), o si se determina que no se requiere una aprobación en la etapa S305 (No en la etapa S305), cada uno del terminal solicitante 50 y el terminal solicitado 50 de la solicitud de registro de destino registra al otro como un terminal de destino (la etapa S308). En concreto, si se 60 determina Sí en la etapa S307, la unidad de gestión de lista de destinos 37 en el aparato de gestión de terminales 30 actualiza el estatus de aprobación del registro que contiene el par de la ID de terminal solicitante de registro y la ID de terminal solicitado de la solicitud de registro a "aprobado" en la BD de gestión de aprobación de lista de destinos. Para dar una explicación usando el ejemplo que se ha mencionado en lo que antecede, tanto el estatus de aprobación del registro 01aa - 01bb como el estatus de aprobación del registro 01bb - 01aa se actualizan de 65 "pendiente" a "aprobado". Si se determina No en la etapa S305, la unidad de gestión de lista de destinos 37 añade la ID de terminal de uno de los terminales 50 al registro del otro terminal 50 como una ID de terminal de destino en la

BD de gestión de aprobación de lista de destinos (realiza una adición al registro del terminal solicitante 50 y el registro del terminal solicitado 50 de la solicitud de registro de destino), sobre la base de las ID de terminal (la ID de terminal solicitante de destino y la ID de terminal solicitado de destino) que se incluyen en la solicitud de adición que se recibe de ese modo, y actualiza los estatus de aprobación de ambas de las mismas a "aprobado" (debido a que

- 5 no se requiere aprobación alguna). De este modo se completa el registro de destino. En el sistema de gestión 100 de acuerdo con la realización, el terminal 50 solo puede designar un destino que tiene un estatus de aprobación de "aprobado" como una parte homóloga de comunicación. Por lo tanto, no se permite que el terminal 50 designe un destino que se registra como una ID de terminal de destino pero que tiene un estatus de aprobación de "pendiente" en la BD de gestión de destinos como una parte homóloga de comunicación.
- 10

La etapa S306 se puede ejecutar incluso en un caso en el que se determina que no se requiere el proceso de aprobación en la etapa S305 (No en la etapa S305). En un caso de este tipo, la etapa S308 se puede ejecutar con independencia de si se ha recibido, o no, una respuesta a una solicitud de aprobación de registro de destino, o si la respuesta es, o no, una respuesta de aprobación.

15

A continuación, se explicará una modificación de la primera y la segunda realizaciones. En la primera y la segunda realizaciones, la unidad de creación de pantalla 16 determina un terminal a operar (la etapa S301), y determina si el terminal se va a registrar (la etapa S304) o a suprimir (la etapa S310) dependiendo de cuál se selecciona de un registro y una supresión, de la forma que se ilustra en la figura 17. A pesar de que existen algunos casos en los que

- 20 un administrador selecciona un terminal a operar de la forma que se ha descrito en lo que antecede, existen otros casos en los que el administrador desea registrar (o suprimir) cada terminal que es gestionado por el administrador como un destino de los otros. En un caso de este tipo, no es necesario que el usuario seleccione los terminales, y puede simplemente seleccionar el botón de "registrar destino" o el botón de "suprimir destino" en la pantalla de lista de terminales gestionados que se ilustra en la figura 13.
- 25

Cuando se selecciona el botón de "registrar destino" (Sí en la etapa S302 en la figura 17), el proceso va a la etapa S308 en la figura 17. En la etapa S308, un registro de destino se realiza sobre pares de un terminal solicitante y un terminal solicitado. El proceso de registro de destino se realiza sobre cada par de terminales que se corresponden con las ID de terminal respectivas que están asociadas con la ID de administrador que se usa en el inicio de sesión.

- 30 Por ejemplo, suponiendo que tres ID de terminal gestionado del terminal 01aa, el terminal 01ab y el terminal 01bb están asociados con la ID de administrador en la BD de administradores 45, el aparato de control de visualización 10 identifica, como pares de unos terminales solicitante y solicitado de registro de destino, (1) el terminal 01aa y el terminal 01ab, (2) el terminal 01ab y el terminal 01aa, (3) el terminal 01aa y el terminal 01bb, (4) el terminal 01bb y el terminal 01aa, (5) el terminal 01ab y el terminal 01bb, y (6) el terminal 01bb y el terminal 01ab. A continuación, el
- 35 aparato de control de visualización 10 transmite unas solicitudes de adición de destino para la totalidad de estos pares respectivos que se identifican de este modo al aparato de gestión de terminales 30. En un caso de este tipo, el propio proceso de registro de destino que se explica en la primera y la segunda realizaciones sigue siendo el mismo, excepto por que se usa un mecanismo diferente para identificar un terminal. Debido a que cada terminal objetivo del proceso de registro de destino es un terminal gestionado, no es necesario que se compruebe un requisito de
- 40 aprobación en la etapa S305 en la figura 17, de tal modo que se puede realizar un proceso de registro sin algunas etapas, incluyendo la transmisión de una solicitud de aprobación y realizar una comprobación en busca de una respuesta de aprobación.

Si se selecciona el botón de "suprimir destino" (No en la etapa S302 en la figura 17), el proceso va a la etapa S311 45 en la figura 17. El terminal que se va a suprimir se identifica de la misma forma que en el caso de "registrar destino" que se ha descrito en lo que antecede, excepto por que el proceso que se va a realizar es una supresión en lugar de un registro.

- Al permitir que los terminales se identifiquen de la forma que se ha descrito en lo que antecede, un administrador 50 puede optar por un proceso poco problemático de meramente iniciar sesión en el sistema de gestión 100 con una ID de administrador y apretar el botón de registrar destino o el botón de suprimir destino, sin que se le requiera solicitar la aprobación o realizar una comprobación en busca de una respuesta, para realizar un proceso de registrar o suprimir destinos dentro del ámbito de los terminales que son gestionados por el administrador.
- 55 La figura 19 es un diagrama para explicar un ejemplo de una configuración de soporte físico del aparato de control de visualización 10 y el aparato de gestión de terminales 30 en el sistema de gestión 100 de acuerdo con la primera y la segunda realizaciones.
- El aparato de control de visualización 10 (el aparato de gestión de terminales 30) de acuerdo con la primera y la 60 segunda realizaciones incluye un controlador 61, una memoria principal 62, una memoria auxiliar 63, un dispositivo de visualización 64, un dispositivo de entrada 65 y un dispositivo de comunicación 66. El controlador 61, la memoria principal 62, la memoria auxiliar 63, el dispositivo de visualización 64, el dispositivo de entrada 65 y el dispositivo de comunicación 66 están conectados entre sí por medio de un bus 67.

El controlador 61 ejecuta un programa informático que se extrae por lectura de la memoria auxiliar 63 a la memoria principal 62. La memoria principal 62 es una memoria tal como una memoria de solo lectura (ROM, *read only memory*) y una memoria de acceso aleatorio (RAM, *random access memory*). La memoria auxiliar 63 es una unidad de disco duro (HDD, *hard disk drive*) o una unidad óptica, por ejemplo. El dispositivo de visualización 64 es un 5 monitor para visualizar el estatus del aparato de control de visualización 10 (el aparato de gestión de terminales 30),

- por ejemplo. El dispositivo de visualización 64 es un visualizador de cristal líquido, por ejemplo. El dispositivo de entrada 65 es una interfaz para operar el aparato de control de visualización 10 (el aparato de gestión de terminales 30). El dispositivo de entrada 65 es un teclado y un ratón, por ejemplo. El dispositivo de comunicación 66 es una interfaz para conectar con una red.
- 10

Un programa informático que se ejecuta en el aparato de control de visualización 10 (el aparato de gestión de terminales 30) de acuerdo con la primera y la segunda realizaciones se proporciona como un producto de programa informático que se registra en un medio de registro legible por ordenador tal como un disco compacto - memoria de solo lectura (CD-ROM, *compact disc read - only memory*), una tarjeta de memoria, un disco compacto grabable (CD-

15 R, *compact disc - recordable*) o un disco versátil digital (DVD, *digital versatile disc*), como un archivo en un formato instalable o ejecutable.

El programa informático que se ejecuta en el aparato de control de visualización 10 (el aparato de gestión de terminales 30) de acuerdo con la primera y la segunda realizaciones también se puede proporcionar de una forma 20 almacenada en un ordenador que está conectado con una red tal como Internet, y ponerse a disposición para una descarga a través de la red. El programa informático que se ejecuta en el aparato de control de visualización 10 (el aparato de gestión de terminales 30) de acuerdo con la primera y la segunda realizaciones se puede proporcionar o distribuir a través de una red tal como Internet.

- 25 Además, el programa informático que se ejecuta en el aparato de control de visualización 10 (el aparato de gestión de terminales 30) de acuerdo con la primera y la segunda realizaciones se puede proporcionar de una forma incorporada en una ROM o similares por adelantado.
- El programa informático que se ejecuta en el aparato de control de visualización 10 (el aparato de gestión de 30 terminales 30) de acuerdo con la primera y la segunda realizaciones tiene una estructura modular que incluye cada uno de los bloques funcionales que se ilustran en la figura 1. En el soporte físico real, al dar lugar a que el controlador 61 lea el programa informático a partir del medio de almacenamiento y ejecute el programa informático, cada uno de los bloques funcionales se carga en la memoria principal 62. Dicho de otra forma, cada uno de los bloques funcionales se genera en la memoria principal 62.
- 35

La totalidad o una parte de cada uno de los bloques funcionales que se ilustran en la figura 1 se pueden implementar como soporte físico tal como un circuito integrado (CI), en lugar de una implementación como soporte lógico. Además, la unidad de almacenamiento 40 se puede proporcionar como la memoria auxiliar 63, por ejemplo, y los datos en la unidad de almacenamiento 40 en la memoria auxiliar 63 se pueden cargar en la memoria principal 62

40 según se requiera.

Tal como se ha descrito en lo que antecede, con el sistema de gestión 100, el método de gestión y el producto de programa informático de acuerdo con la primera y la segunda realizaciones, los registros de los destinos de un terminal 50 se pueden realizar de una forma menos problemática.

Además, en las realizaciones se explica un ejemplo en el que el sistema de gestión 100 incluye el aparato de gestión de terminales 30 y el aparato de control de visualización 10 que se conectan por medio de la red de comunicación 20. No obstante, el sistema de gestión 100 se puede configurar como un aparato en el que el aparato de gestión de terminales 30 y el aparato de control de visualización 10 están integrados.

50

45

El primer y el segundo sistema de gestión 100 se pueden aplicar a cualquier sistema de comunicación en el que se permite que los terminales 50 se comuniquen entre sí. Por ejemplo, el sistema de gestión 100 se puede aplicar a un sistema de teleconferencia, un sistema de conferencia por voz, un sistema de teléfono de voz (incluyendo un sistema de teléfono móvil), un sistema de chat basado en texto y un sistema de compartición de tipo pizarra blanca,

- 55 por ejemplo. Además, el terminal 50 puede ser un terminal que está dedicado a un sistema de comunicación de este tipo, o un terminal de propósito general tal como un ordenador personal, un teléfono inteligente o un terminal de tipo tableta. El aparato de gestión de terminales 30 y el aparato de control de visualización 10 pueden ser cualquier aparato de procesamiento de información que incluya los bloques funcionales que se ilustran como un ejemplo en la figura 1, y pueden ser un servidor dedicado o un terminal de propósito general.
- 60

De acuerdo con la presente invención, es posible proporcionar un sistema de gestión, un método de gestión y un producto de programa informático que permiten que un terminal se registre como un destino de una forma menos problemática, de manera ventajosa.

#### **REIVINDICACIONES**

1. Un sistema de gestión para gestionar uno o más primeros terminales (50a), y uno o más segundos terminales (50b), comprendiendo el sistema de gestión:

- 5 una unidad de almacenamiento (40) que está configurada para almacenar en la misma una información de identificación para identificar el primer terminal (50a) de tal modo que un primer terminal (50a) y un segundo terminal (50b) que se puede especificar como un destino del primer terminal (50a) se encuentran de una forma asociada; una unidad de autenticación (32) que está configurada para realizar una autenticación para establecer una conexión con el sistema de gestión con una información de identificación del primer terminal (50a) o una información de
- 10 identificación de un administrador; una unidad de comunicación (31) que está configurada para recibir, cuando la unidad de autenticación (32) realiza una autenticación para establecer una conexión con el sistema de gestión con la información de identificación del primer terminal (50a), a partir del primer terminal (50a), una solicitud para el registro del segundo terminal (50b) como un destino del primer terminal (50a) y para transmitir una solicitud para la aprobación del registro al segundo
- 15 terminal (50b); y una unidad de control de almacenamiento (33) que está configurada para almacenar, en la unidad de almacenamiento (40), una información de identificación para identificar el segundo terminal (50b) como que se puede especificar como un destino de una forma asociada con la información de identificación para identificar el primer terminal (50a), cuando se establece la conexión con el sistema de gestión con la información de identificación
- 20 del primer terminal (50a) y se recibe una respuesta de aprobación a la solicitud para la aprobación a partir del segundo terminal (50b),

### **caracterizado por que**

la unidad de comunicación (31) está configurada para recibir, cuando la unidad de autenticación (32) realiza una autenticación para establecer una conexión con el sistema de gestión con la información de identificación de un 25 administrador, a partir de un terminal que es operado por el administrador, una solicitud para el registro del segundo terminal (50b) como un destino del primer terminal (60a) y no transmitir una solicitud para la aprobación del registro

al segundo terminal (50b), y la unidad de control de almacenamiento está configurada para almacenar, en la unidad de almacenamiento (40), una información de identificación para identificar el segundo terminal (50b) como que se puede especificar como un

- 30 destino de una forma asociada con la información de identificación para identificar el primer terminal (50a), cuando se establece la conexión con el sistema de gestión con la información de identificación del terminal que es operado por el administrador y no se transmite una solicitud para la aprobación para el registro al segundo terminal (50b).
- 2. El sistema de gestión de acuerdo con la reivindicación 1, que comprende adicionalmente una unidad de control de 35 visualización (10) que está configurada para visualizar una pantalla que incluye un elemento para designar una información acerca de si se va a omitir, o no, la aprobación para el segundo terminal, cuando se establece una conexión con el sistema de gestión con la información de identificación del administrador.

3. El sistema de gestión de acuerdo con la reivindicación 2, en el que

- 40 la unidad de control de visualización (10) está configurada para visualizar la pantalla que incluye el elemento para designar si se va a omitir, o no, la aprobación cuando la información de identificación de un administrador del primer terminal (50a) y la información de identificación de un administrador del segundo terminal (50b) son las mismas.
	- 4. El sistema de gestión de acuerdo con la reivindicación 2 o 3, en el que
- 45 la unidad de control de visualización (10) está configurada para visualizar la pantalla que incluye el elemento para designar una información acerca de si se va a omitir, o no, la aprobación cuando la información de identificación del primer terminal (50a) y la información de identificación del segundo terminal (50b) son parcialmente las mismas.

5. El sistema de gestión de acuerdo con una cualquiera de las reivindicaciones 1 a 4, en el que

- 50 la unidad de control de visualización (10) está configurada para visualizar, cuando se establece una conexión con el sistema de gestión mediante una información de identificación de un administrador, una pantalla que incluye una lista de terminales que se gestionan con la información de identificación del administrador, y para presentar visualmente, al primer terminal (50a) que se incluye en la lista de los terminales, una pantalla que permite seleccionar un registro en bloque de una pluralidad de segundos terminales (50b) que se pueden especificar como 55 un destino.
- 

6. Un método de gestión que es realizado por un sistema de gestión que gestiona uno o más primeros terminales (50a) y uno o más segundos terminales (50b) que incluyen una unidad de almacenamiento (40) que está configurada para almacenar en la misma una información de identificación para identificar un primer y un segundo

60 terminal (50a, 50b) de tal modo que el primer terminal (50a) y el segundo terminal (50b) que se puede especificar como un destino del primer terminal (50a) se encuentran de una forma asociada, comprendiendo el método de gestión:

mediante una unidad de autenticación (32), realizar una autenticación para establecer una conexión con el sistema de gestión con una información de identificación del primer terminal (50a) o una información de identificación de un 65 administrador;

mediante una unidad de comunicación (31), recibir, cuando la unidad de autenticación (32) realiza una autenticación

para establecer una conexión con el sistema de gestión con la información de identificación del primer terminal (50a), a partir del primer terminal (50a), una solicitud para el registro del segundo terminal (50b) como un destino del primer terminal (50a) y transmitir una solicitud para la aprobación del registro al segundo terminal (50b);

- mediante una unidad de control de almacenamiento (33), almacenar, en la unidad de almacenamiento (40), una 5 información de identificación para identificar el segundo terminal (50b) como que se puede especificar como un destino de una forma asociada con la información de identificación para identificar el primer terminal (50a), cuando se establece la conexión con el sistema de gestión con la información de identificación del primer terminal (50a) y se recibe una respuesta de aprobación a la solicitud para la aprobación a partir del segundo terminal (50b),
- **caracterizado por** que la unidad de comunicación (31) recibe, cuando la unidad de autenticación (32) realiza una 10 autenticación para establecer una conexión con el sistema de gestión con la información de identificación de un administrador, a partir de un terminal que es operado por el administrador, una solicitud para el registro del segundo terminal (50b) como un destino del primer terminal (50a) y no transmite una solicitud para la aprobación del registro al segundo terminal (50b), y
- mediante la unidad de control de almacenamiento (33), almacenar, en la unidad de almacenamiento (40), una 15 información de identificación antes de identificar el segundo terminal (50b) como que se puede especificar como una designación de una forma asociada con la información de identificación para identificar el primer terminal (50a) cuando se establece la conexión con el sistema de gestión con la información de identificación del terminal que es operado por el administrador y no se transmite una solicitud para la aprobación para el registro al segundo terminal (50b).
- 20

7. Un producto de programa informático que comprende un medio no transitorio utilizable por ordenador que tiene un programa informático que da lugar a que un ordenador que ejecuta el programa realice el método de acuerdo con la reivindicación anterior.

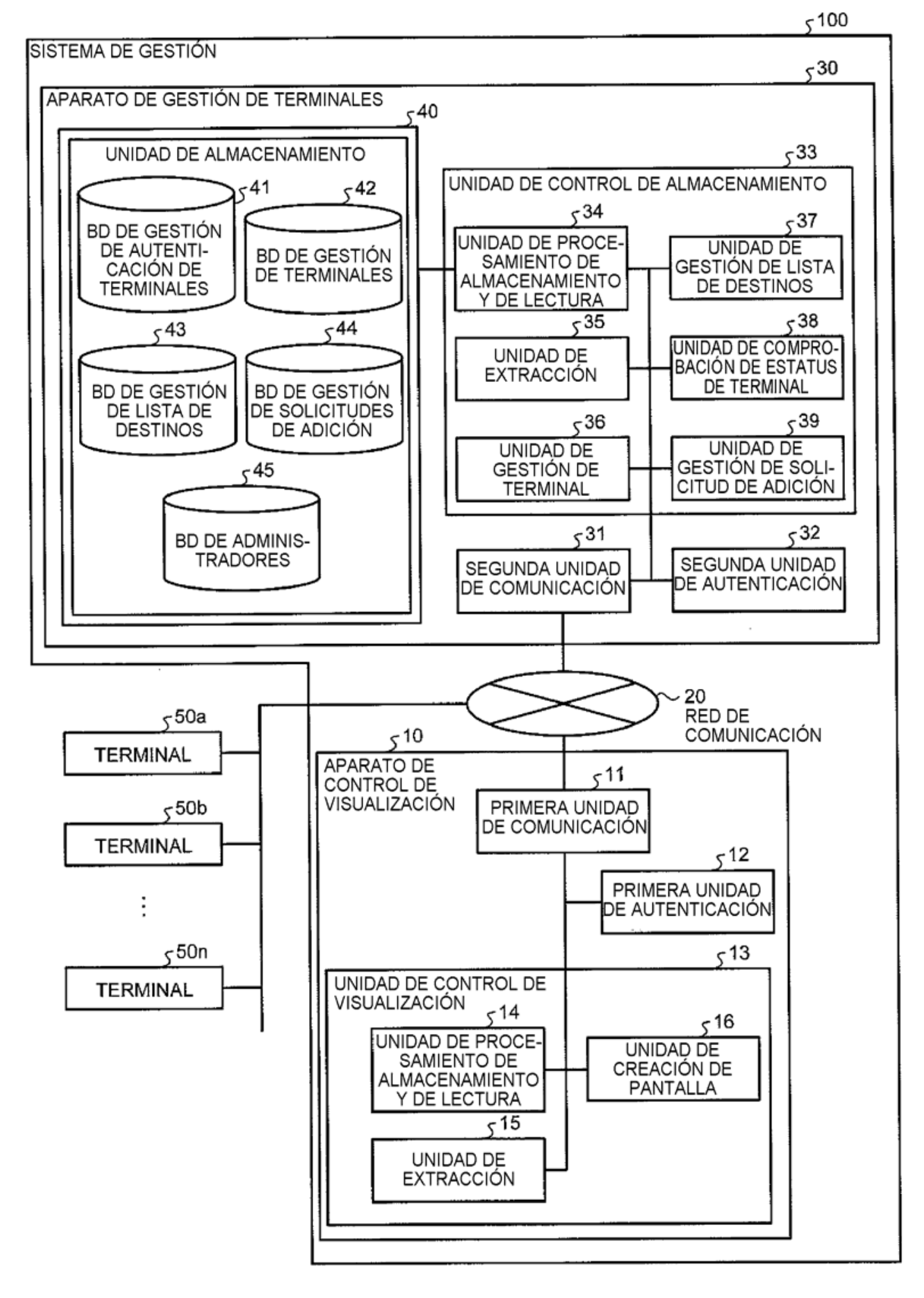

## $FIG.2$

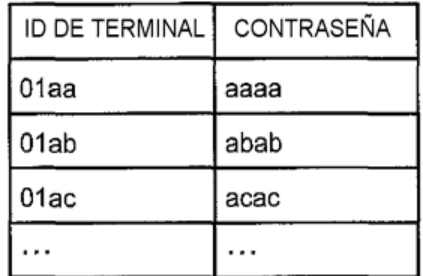

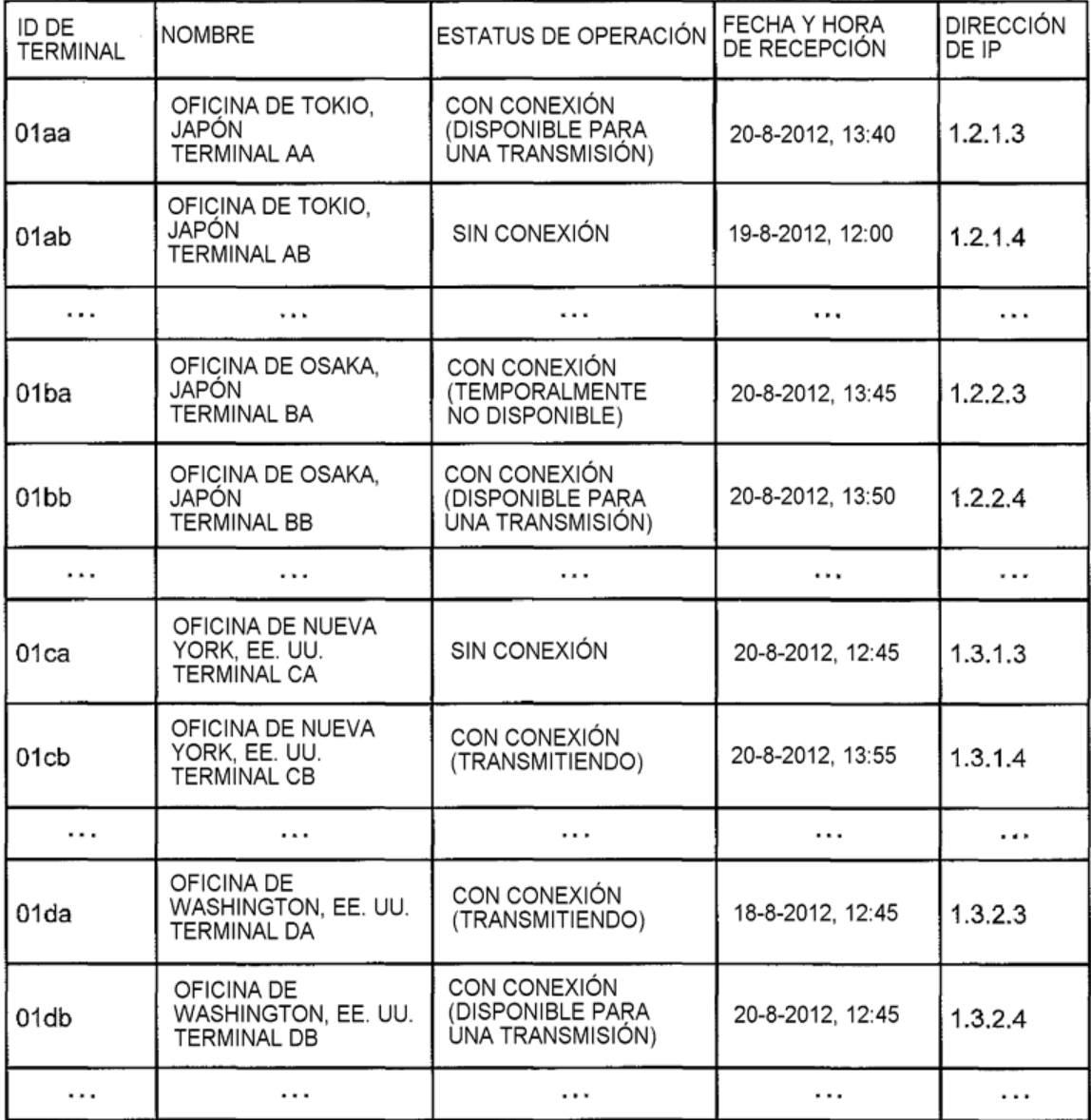

 $\sim$ 

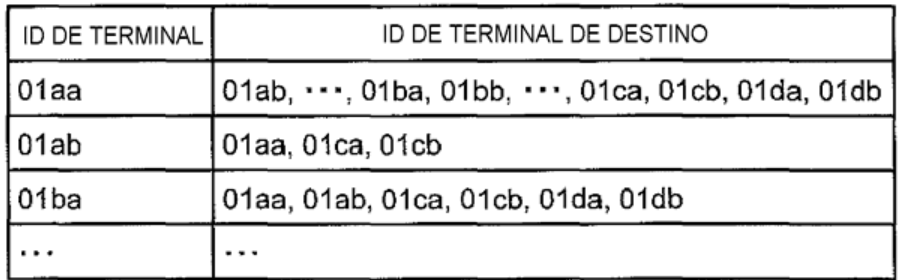

## $FIG.5$

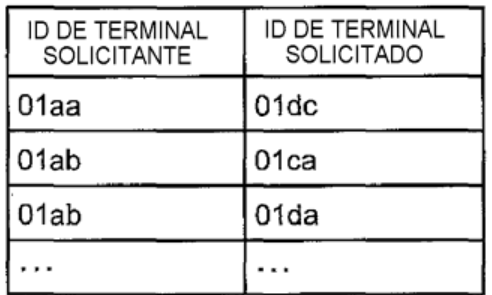

## $FIG.6$

 $\cdot$ 

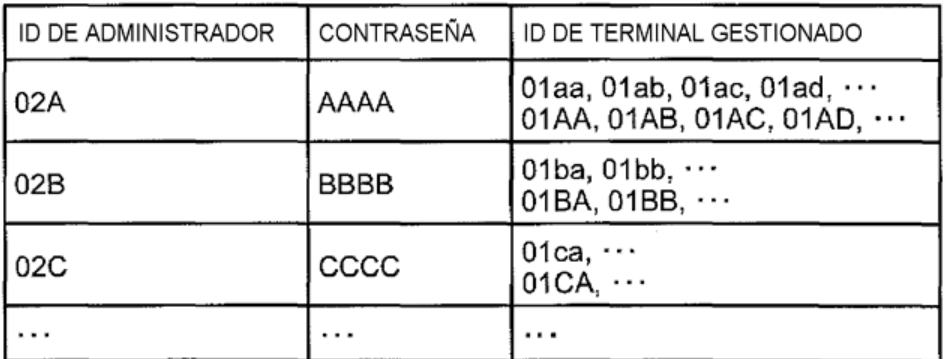

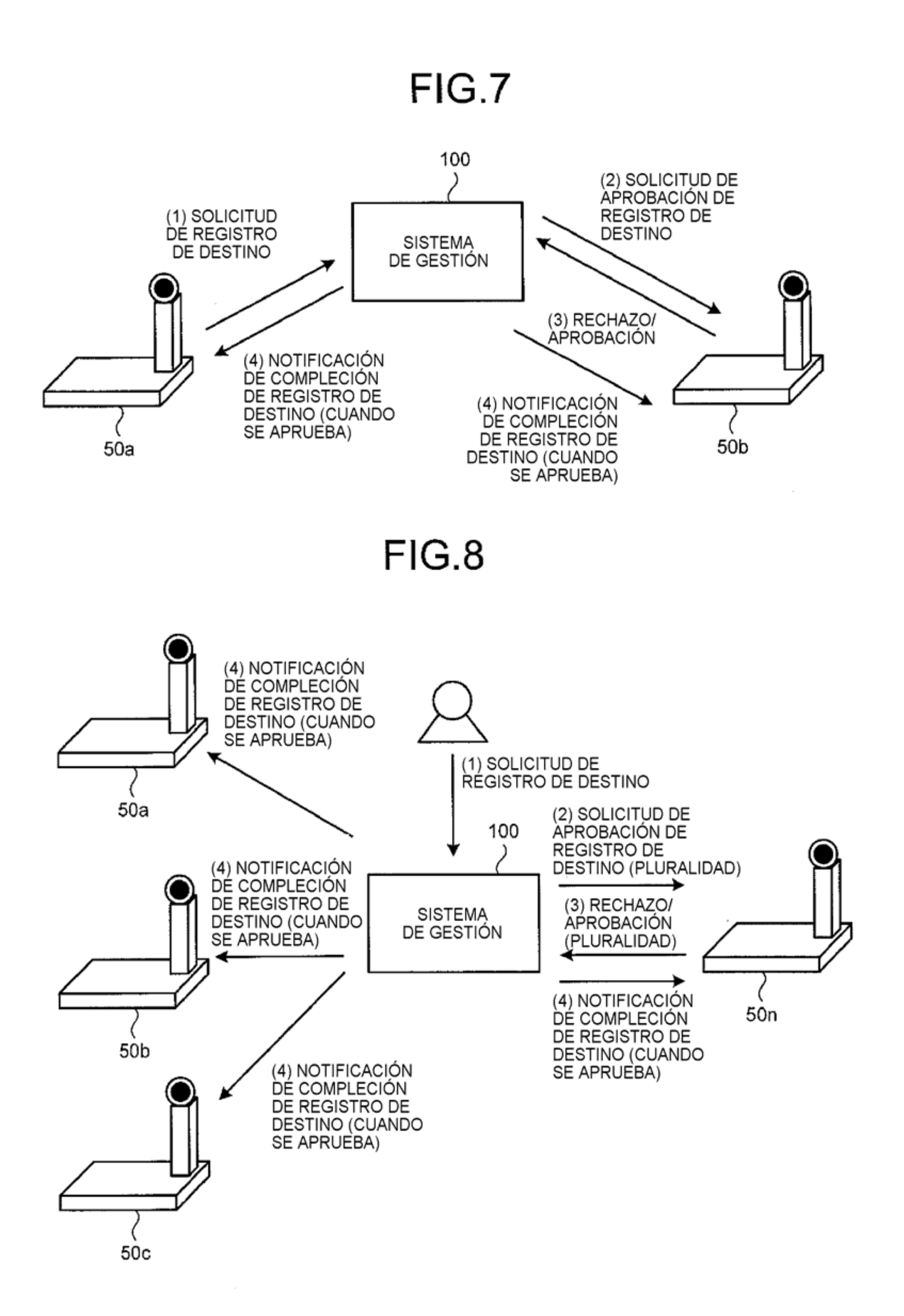

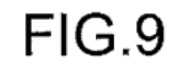

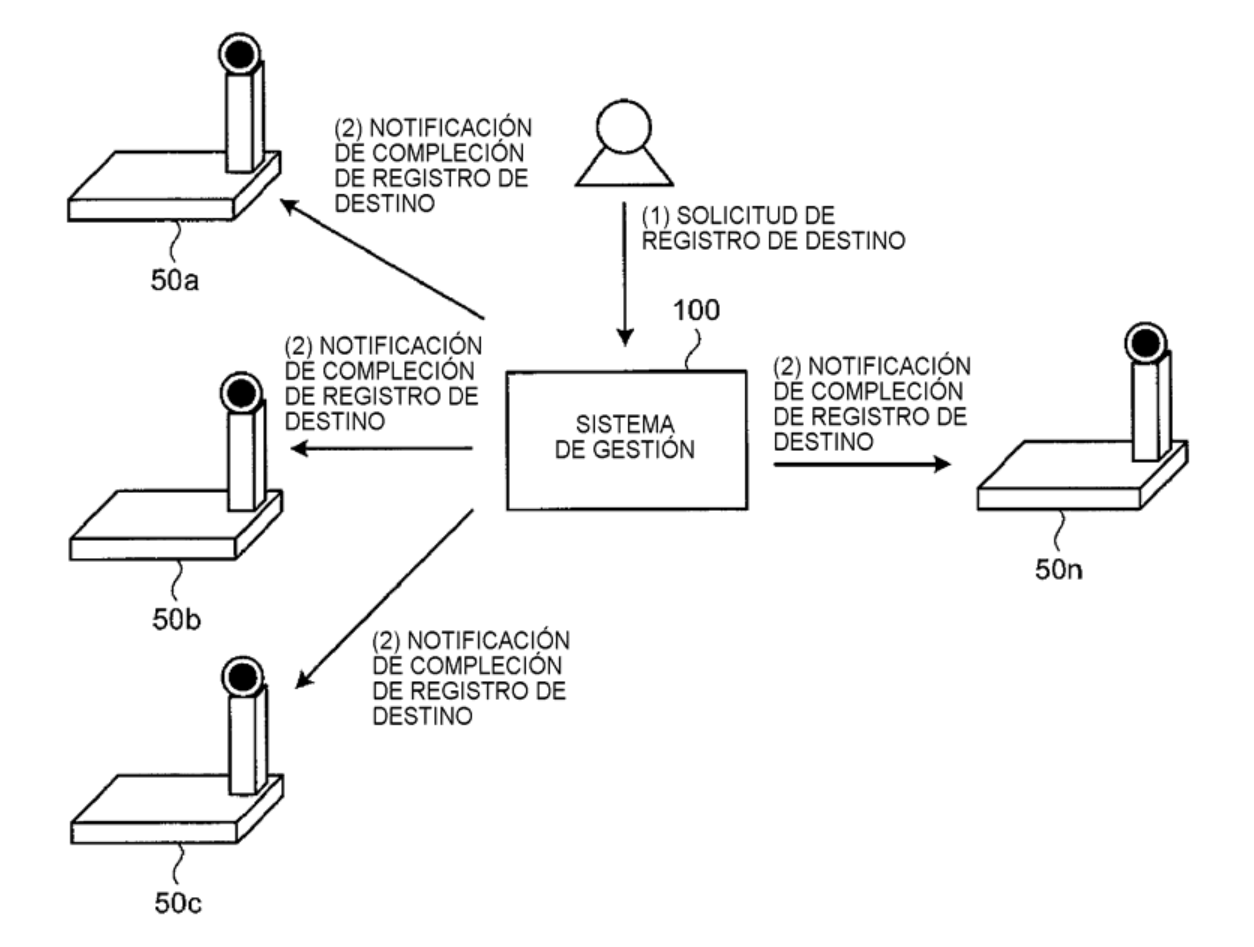

 $\overline{\phantom{a}}$ 

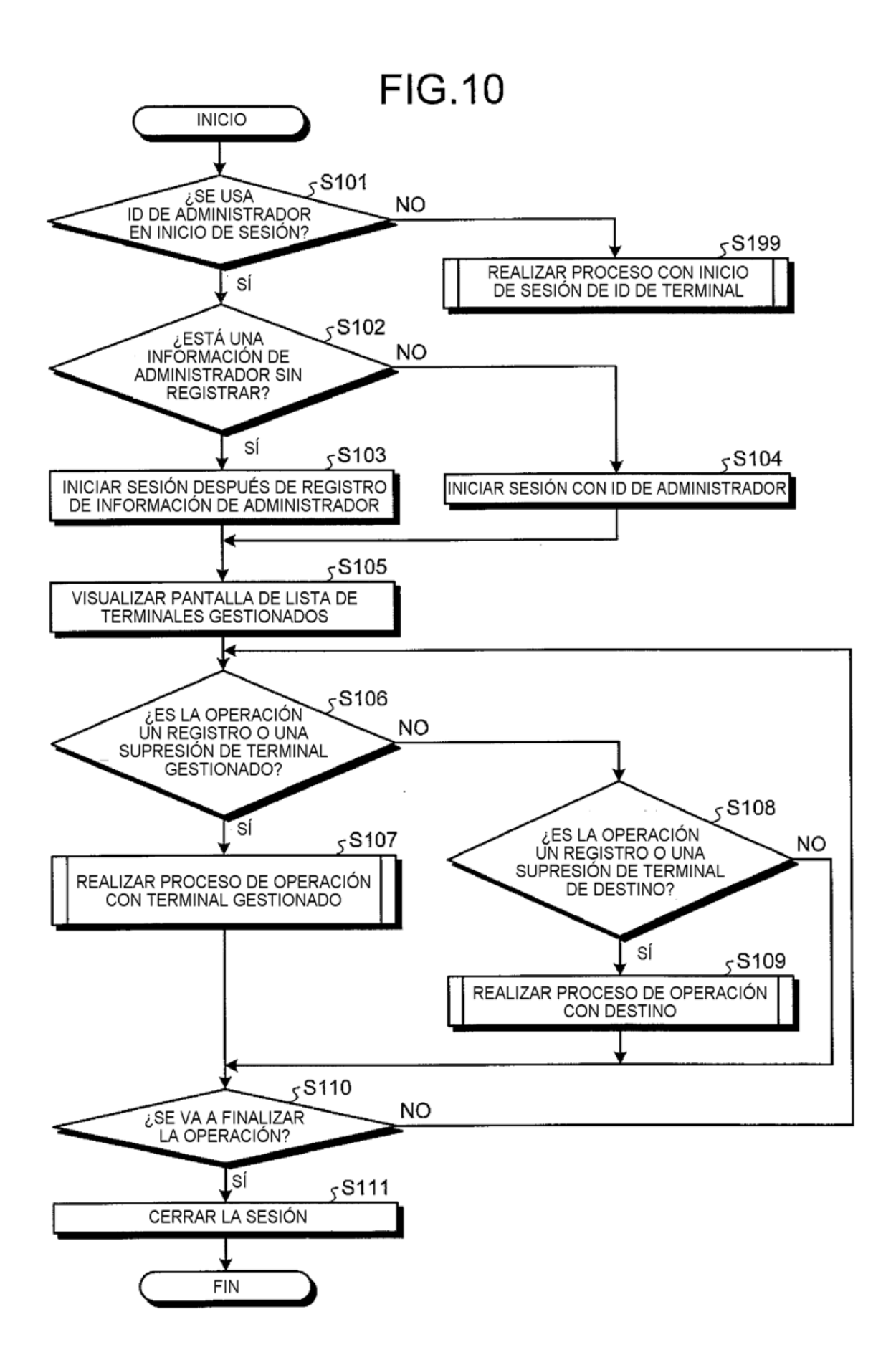

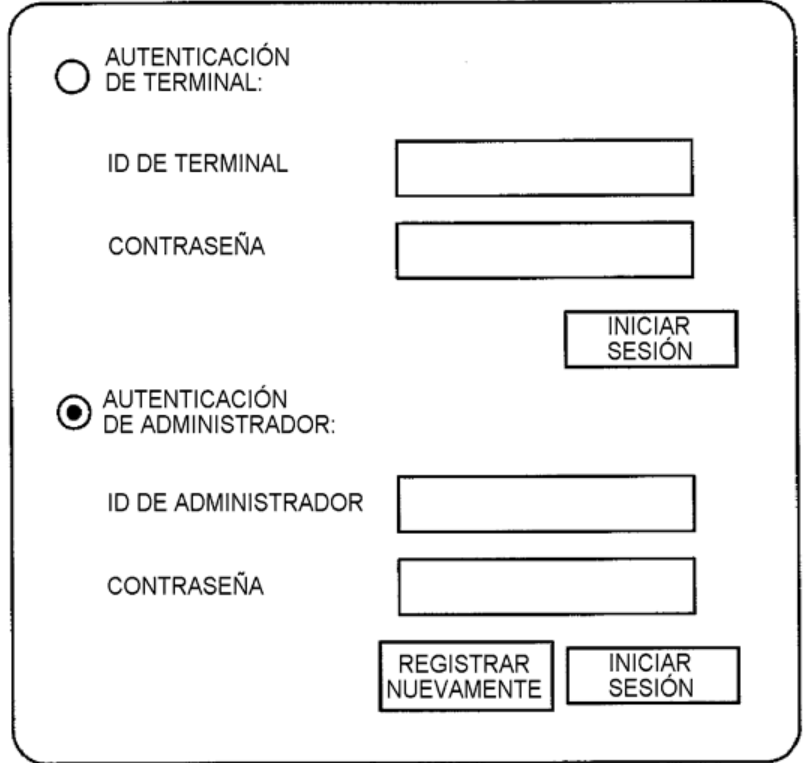

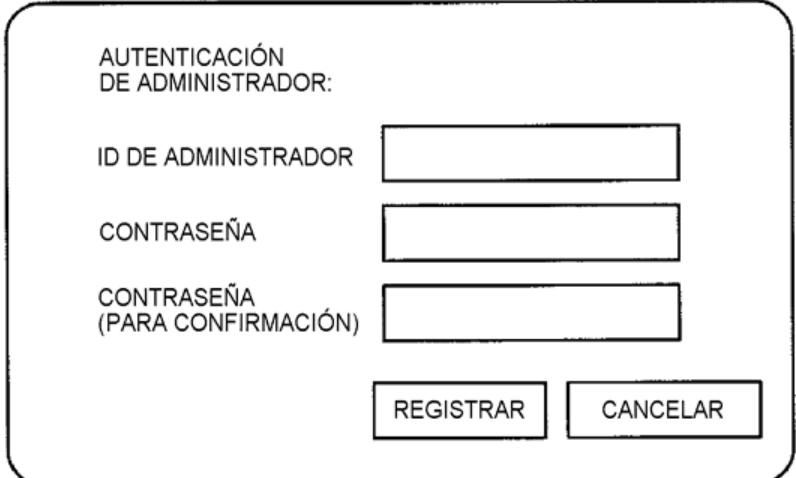

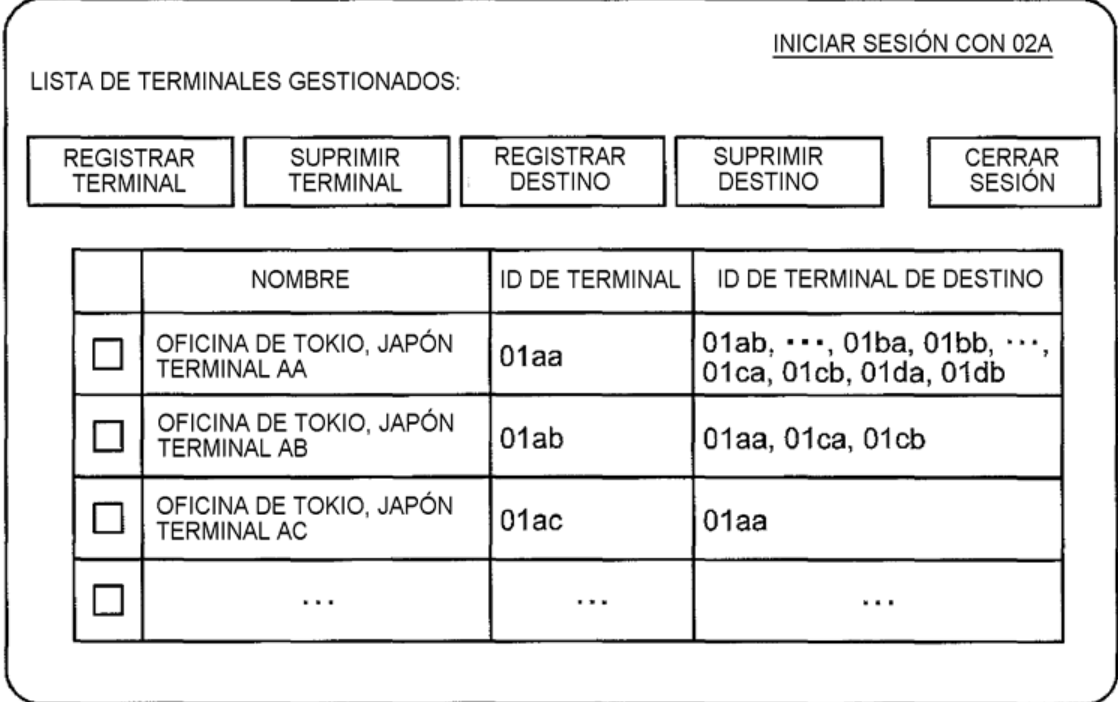

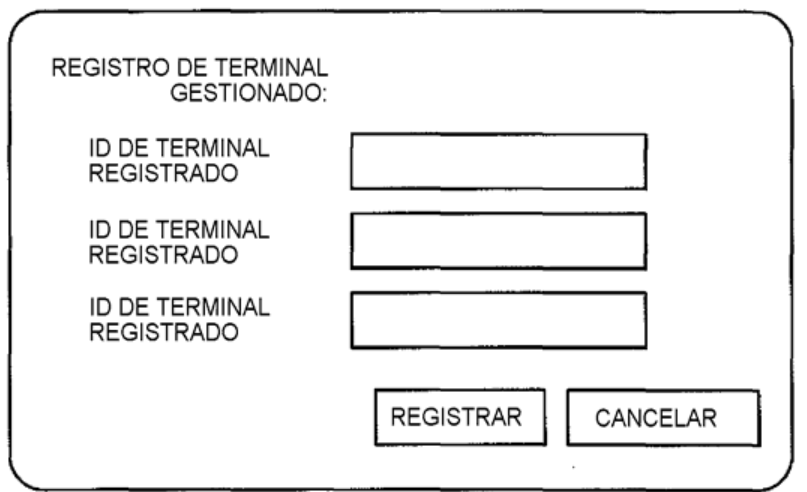

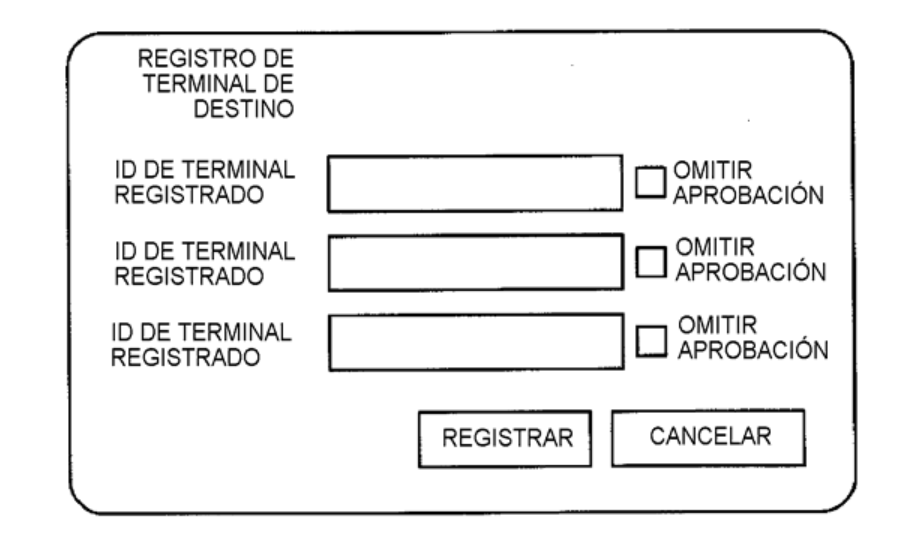

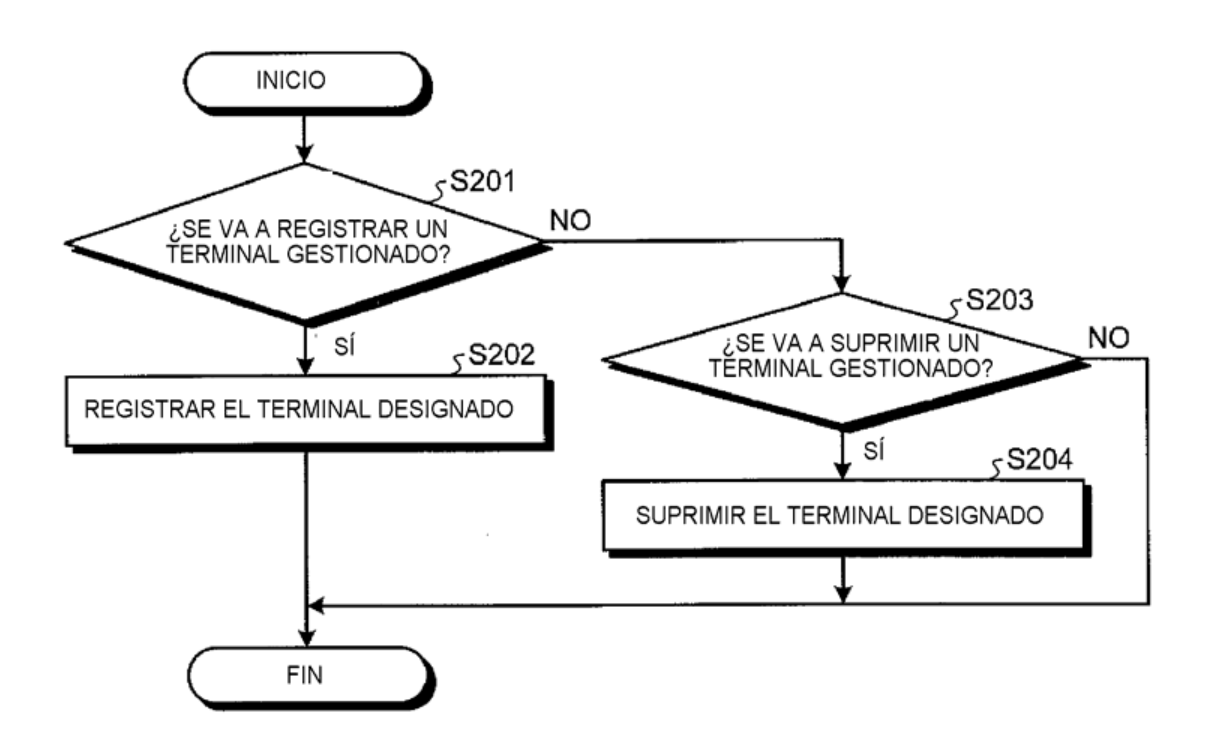

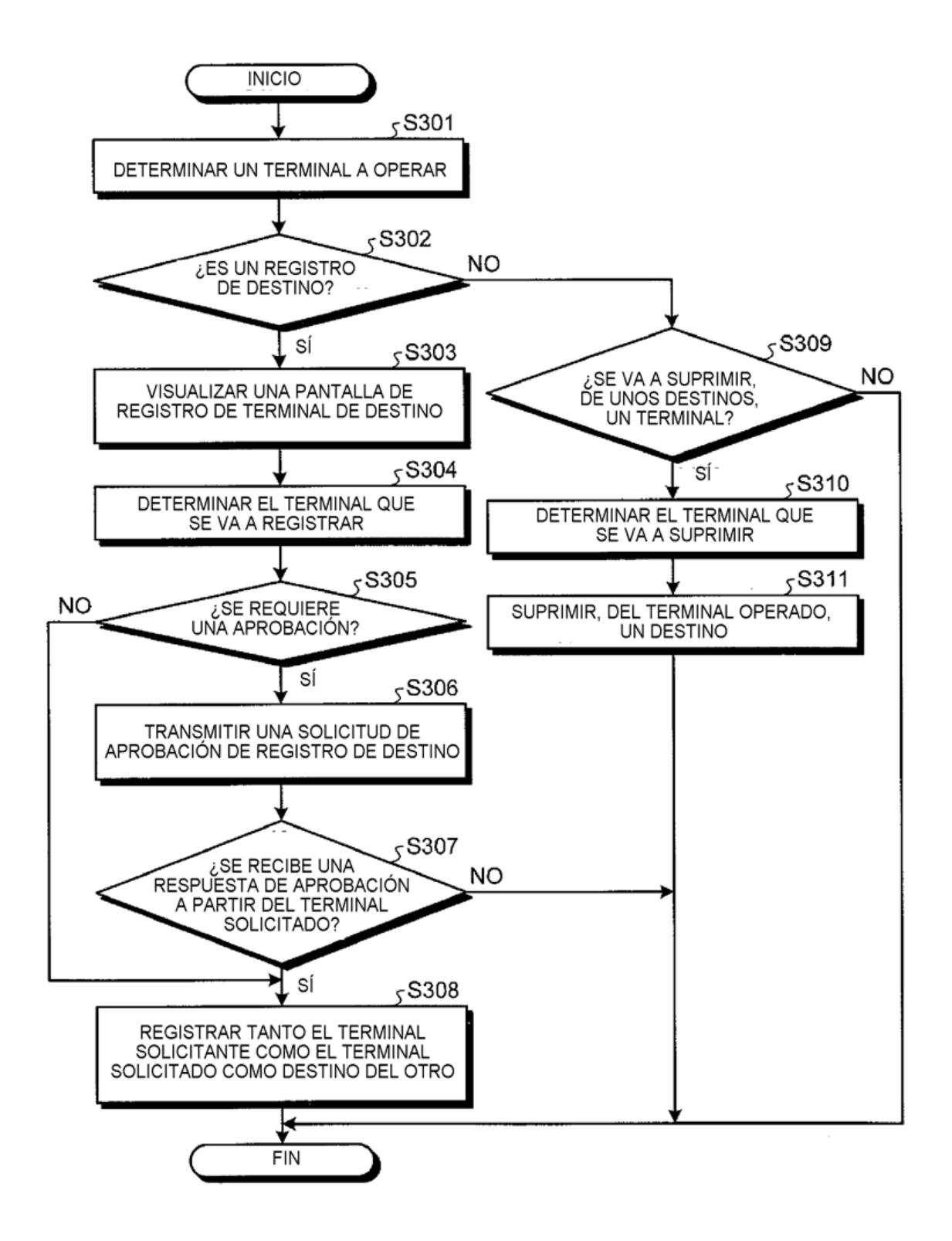

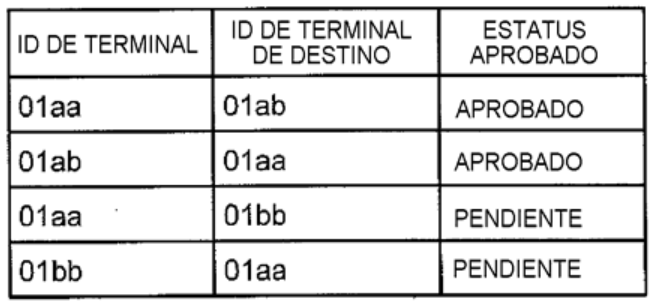

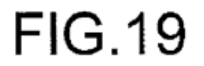

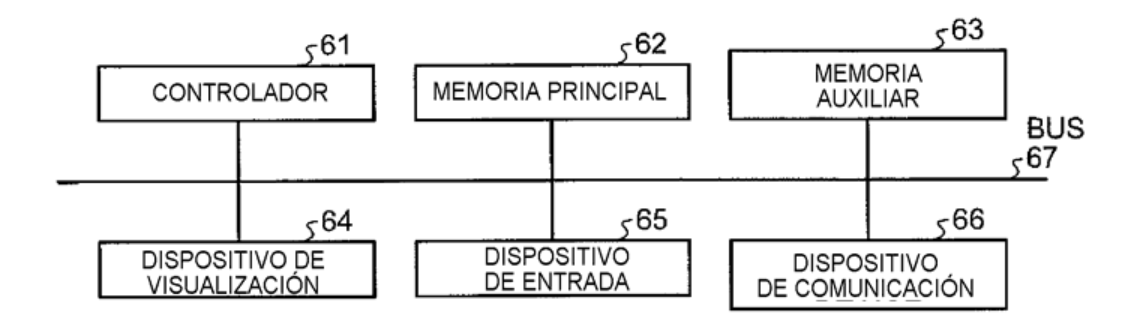